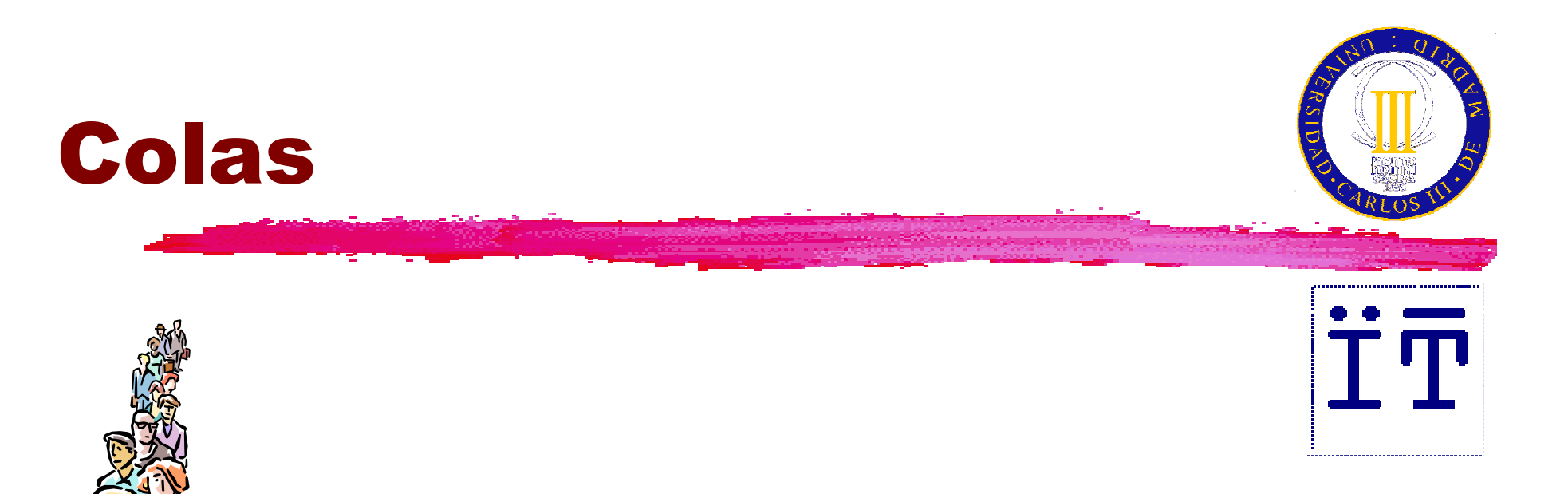

#### Carlos Delgado Kloos Dep. Ingeniería TelemáticaUniv. Carlos III de Madrid

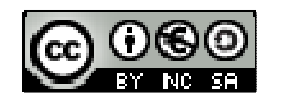

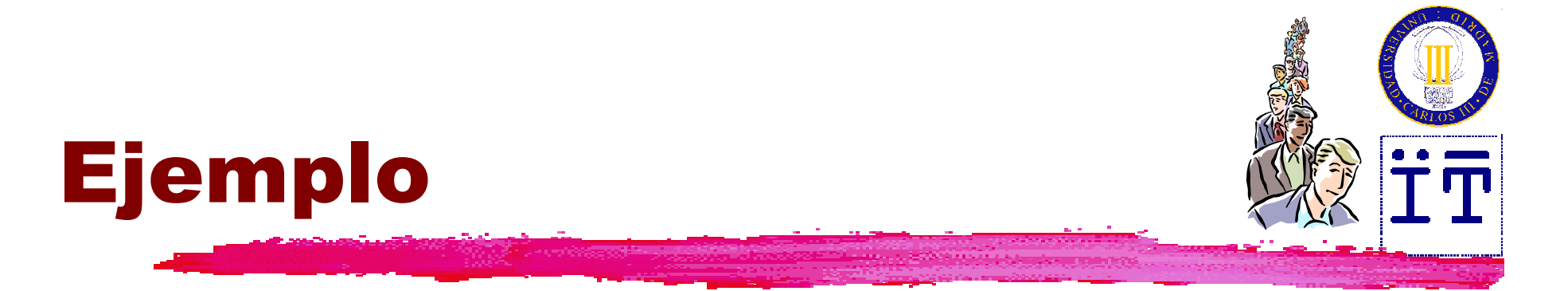

#### La cola del autobús $t$ **La cola de la impresora**

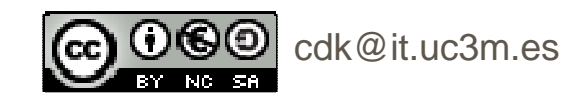

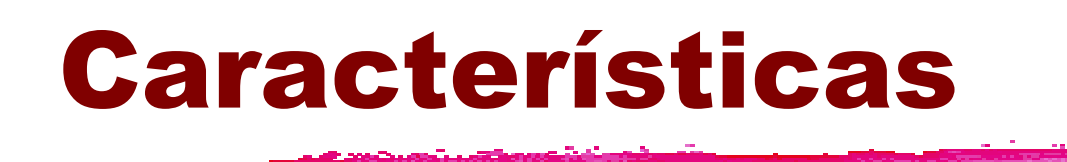

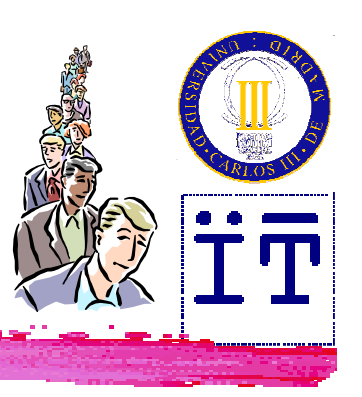

#### *<del>& Estructura lineal*</del>

#### *COND* **REACCESO** de inserción por un extremo y de eliminación por el otro extremo

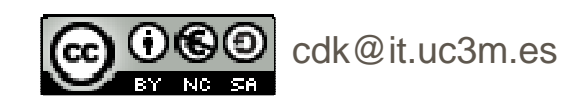

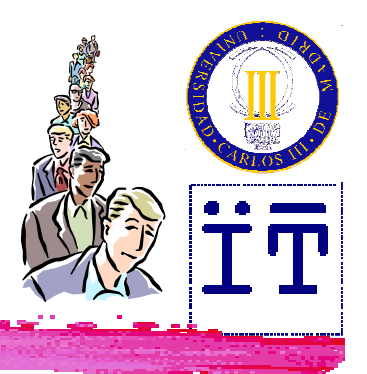

#### Interfaz para colas

**public interface Queue { public int size(); public boolean isEmpty(); public void enqueue(Object o) throws QueueOverflowException; public Object dequeue() throws EmptyQueueException;**

**public Object front()**

**throws EmptyQueueException;**

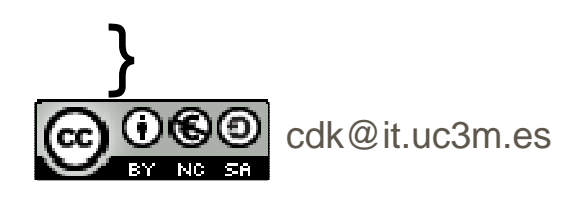

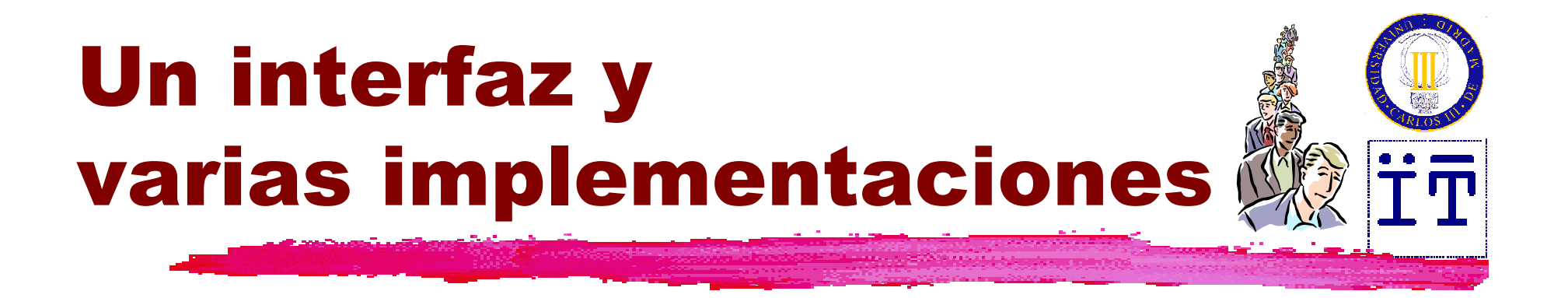

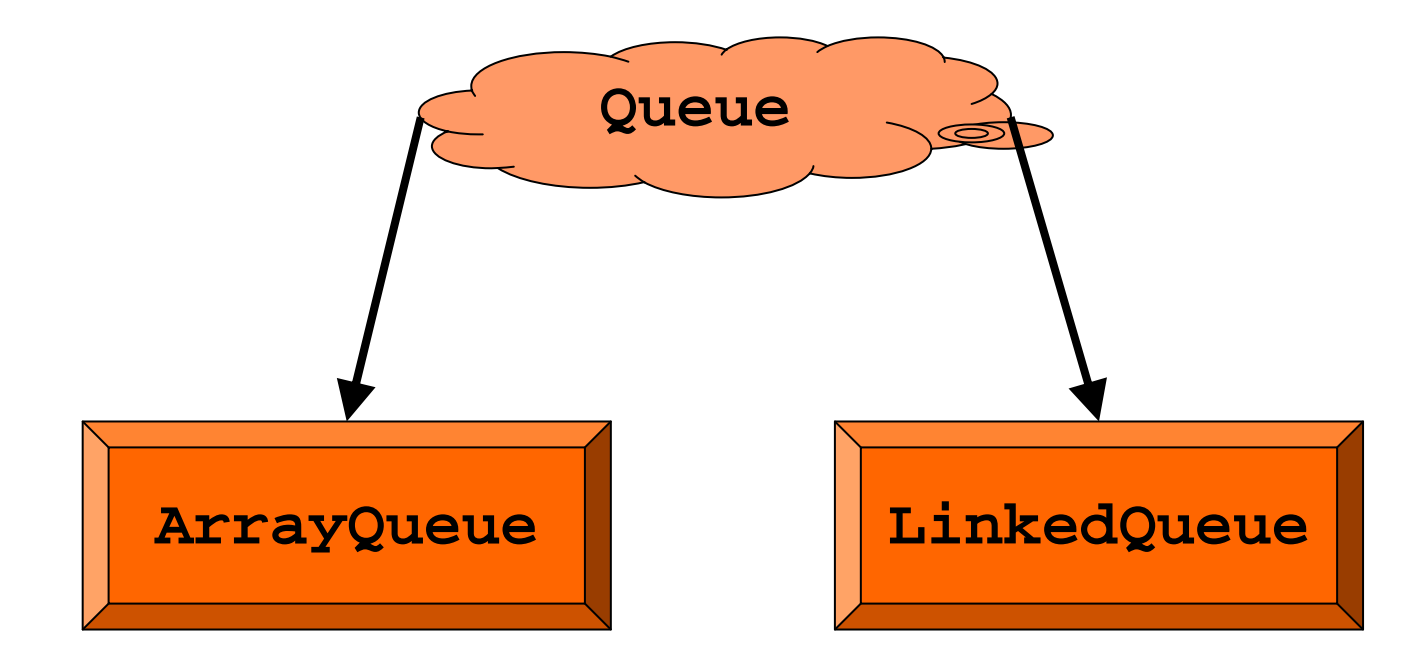

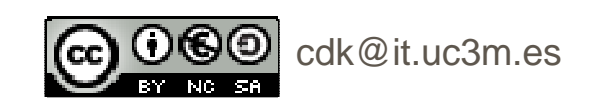

# Implementaciónbasada en arrays

**Service Construction** 

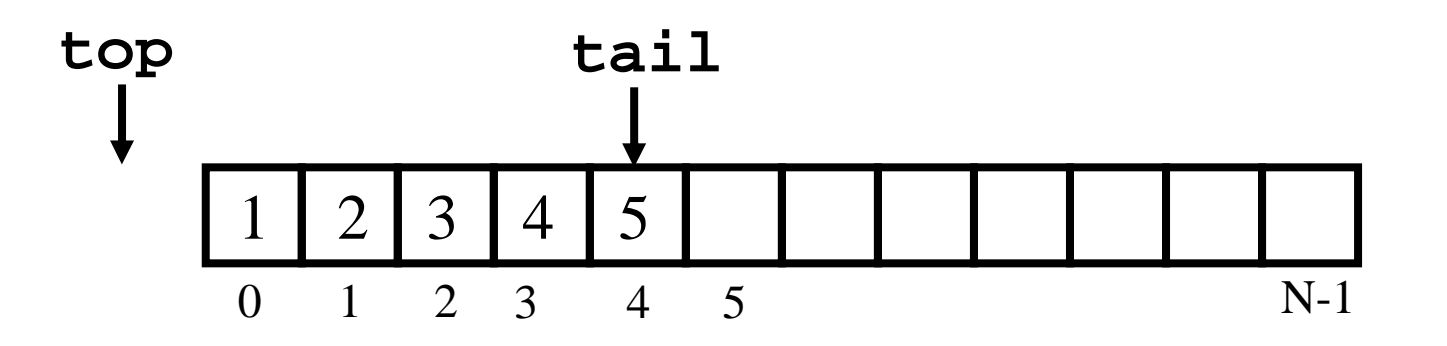

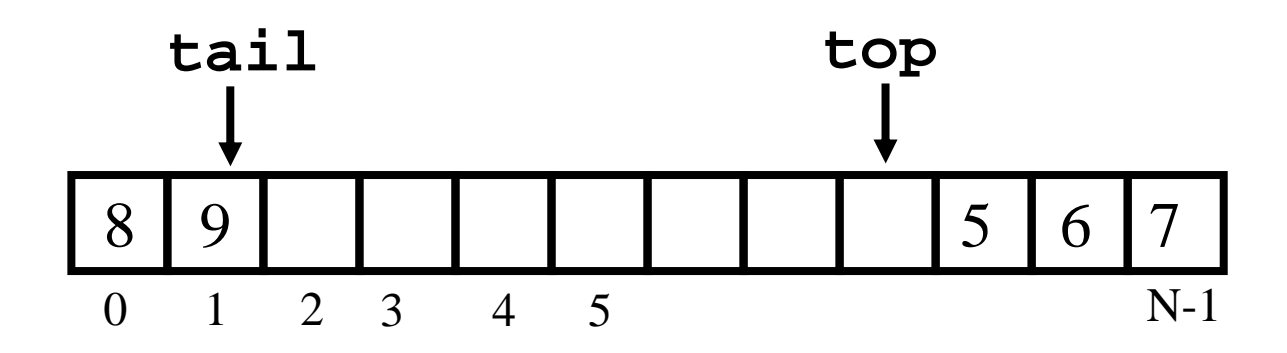

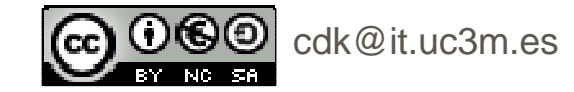

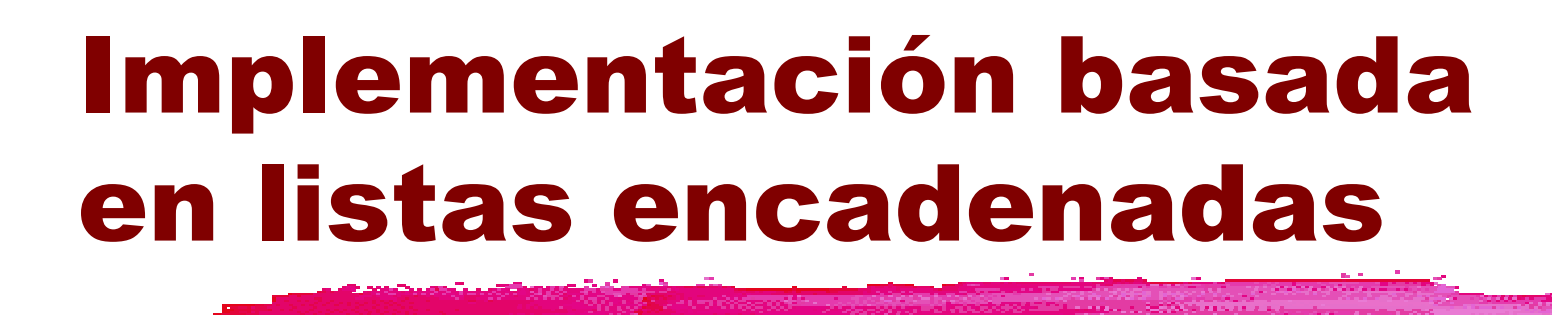

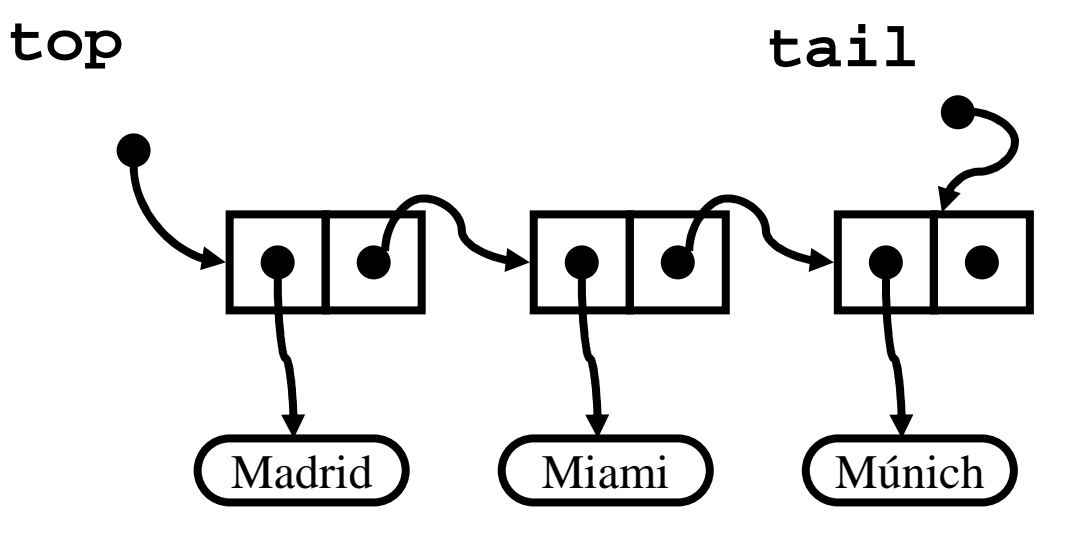

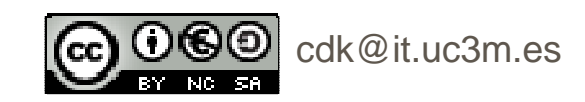

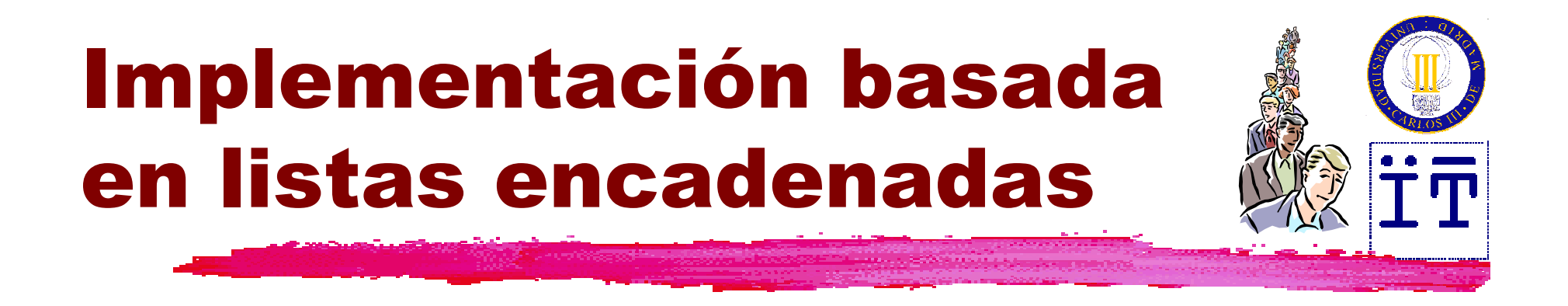

**public class LinkedQueue implements Queue { private Node top = null; private Node tail = null; private int size = 0;**

**(…)}**

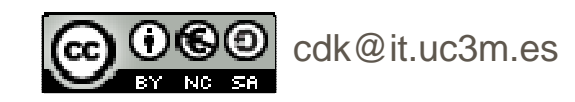

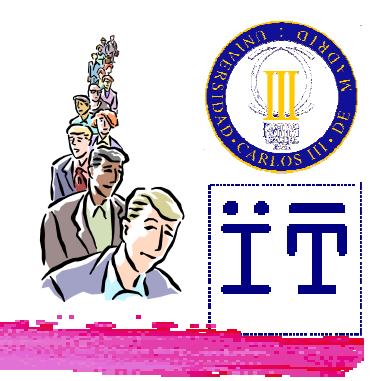

#### Inserción (**enqueue**)

**A** Looking of Pay

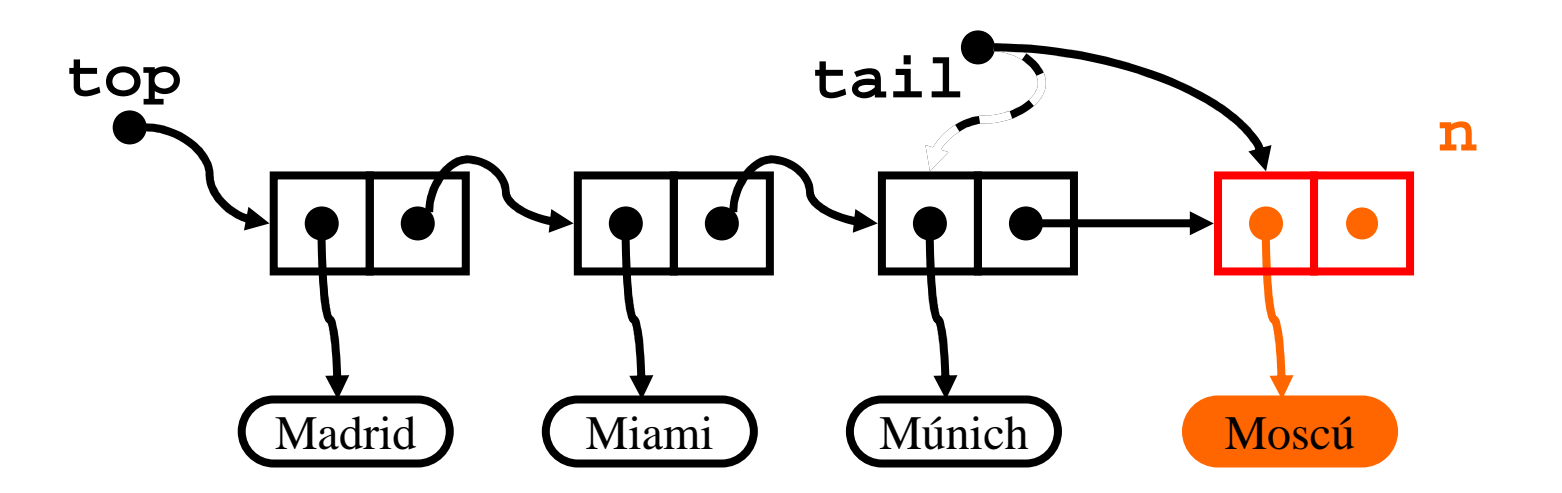

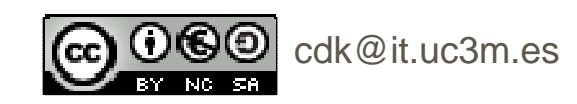

Java: Colas / 9

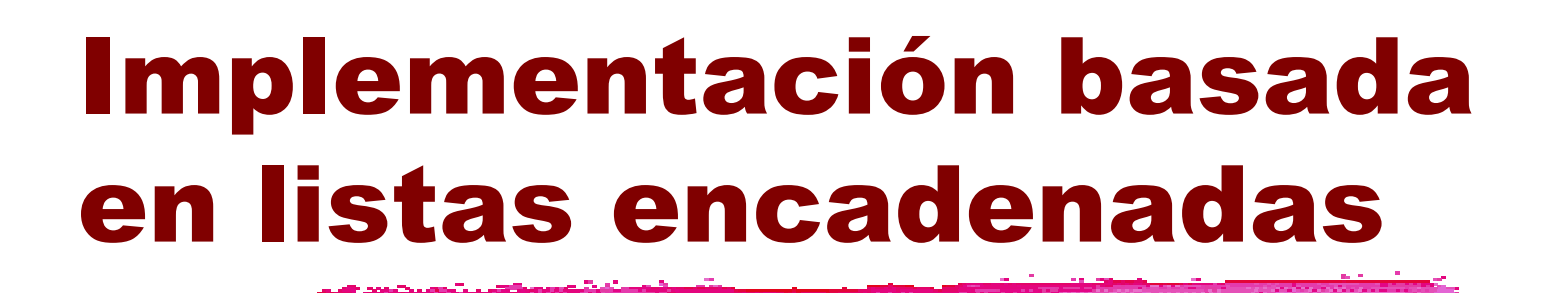

```
public void enqueue(Object info) {
  Node n = new Node(info, null);
  if (top == null)
    top = n;elsetail.setNext(n); \text{tail} = \text{n};
  size++;
```
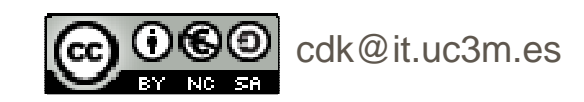

**}**

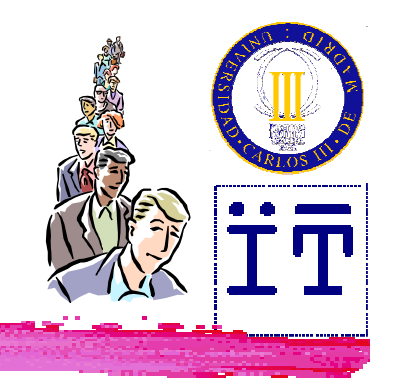

### Borrado (**dequeue**)

्राप्टे - २००९ अञ्च<u>लक अ</u>

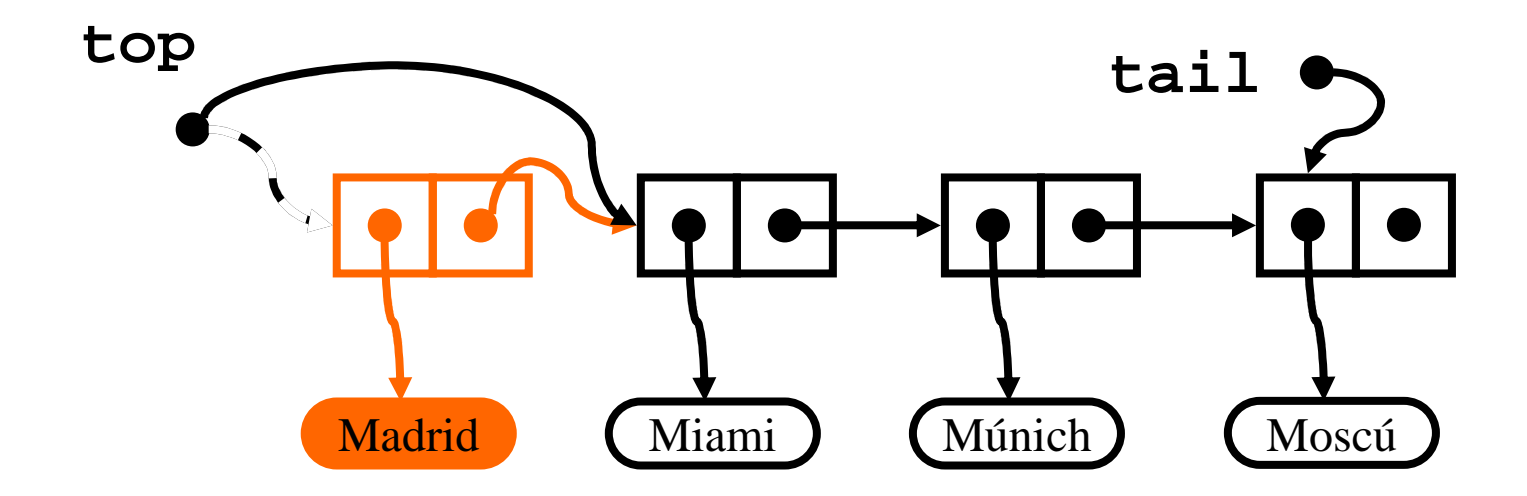

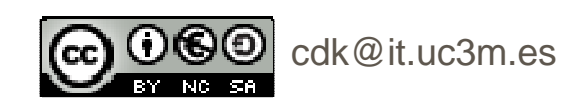

## Implementación basada en listas encadenadas

```
public Object dequeue()
  throws EmptyQueueException {
  Object info;
  if (top == null)
    throw new EmptyQueueException();
  info = top.getInfo();
  top = top.getNext();
  if (top == null)
    tail = null;size--;
return info;
}
```
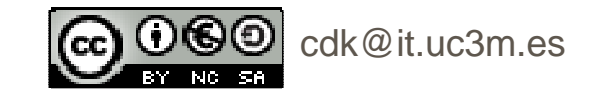

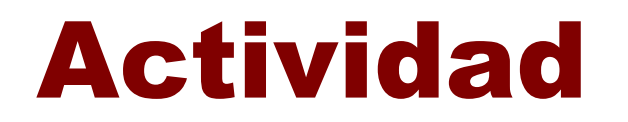

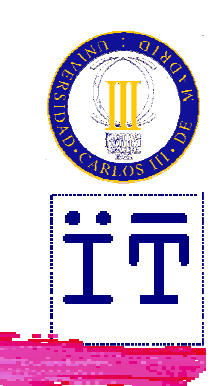

#### *XX* Ver animaciones de colas:

- **http://courses.cs.vt.edu/csonline/DataStr**
	- **uctures/Lessons/QueuesImplementationView/**

**applet.html**

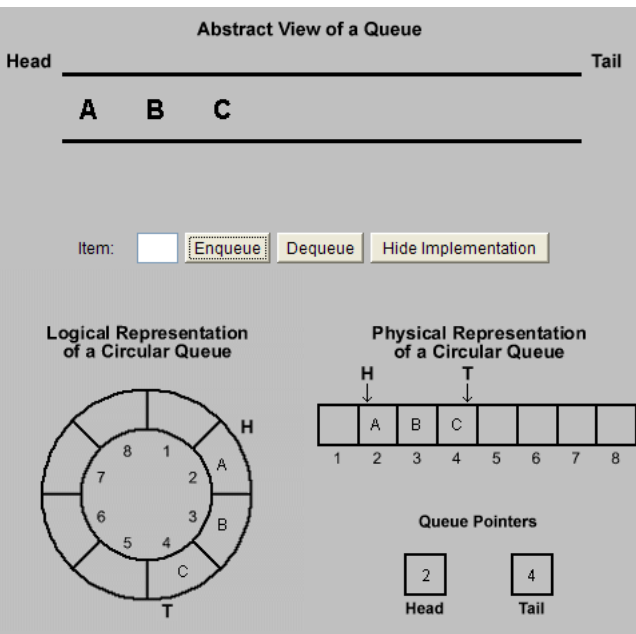

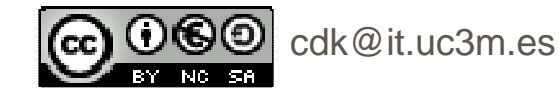

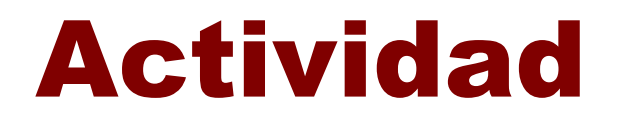

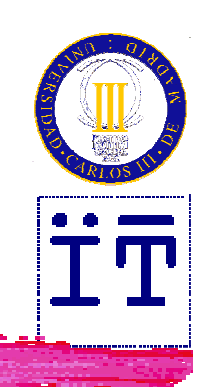

#### Probar el applet **DepthBreadth.java**que se encuentra en

**http://www.faqs.org/docs/javap/c11/s3.html**

**CONSTRUCTION** 

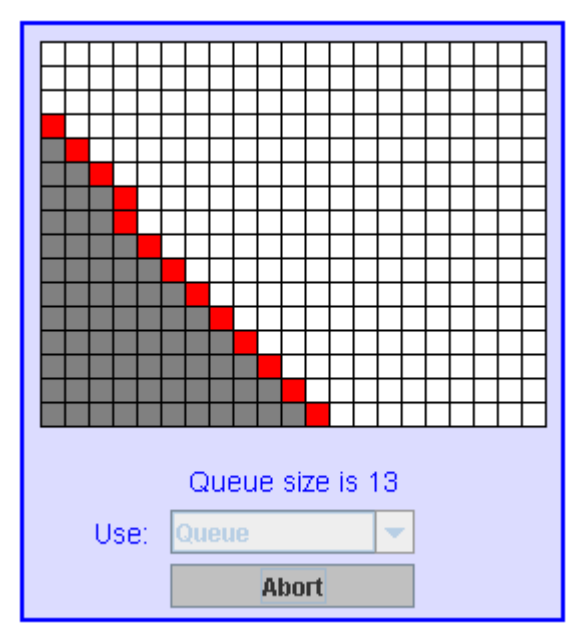

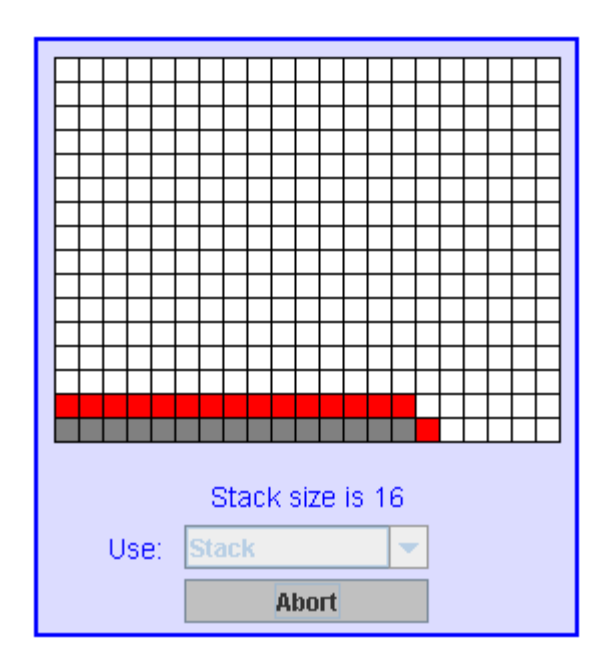

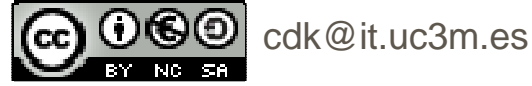

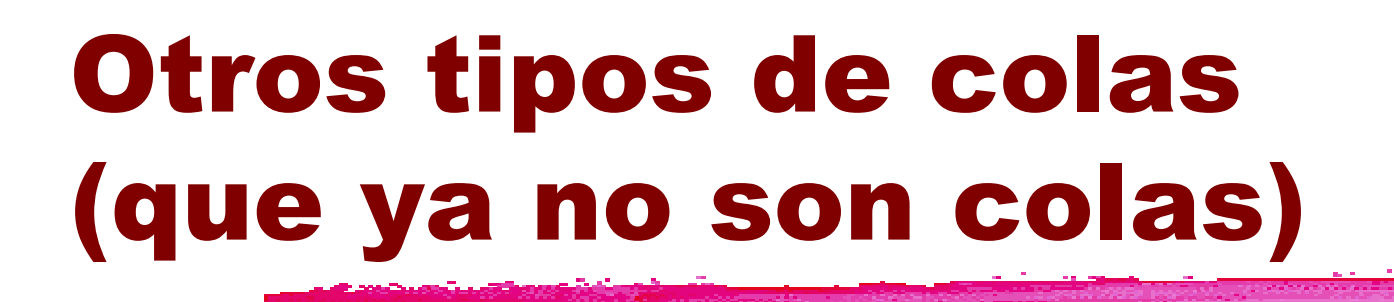

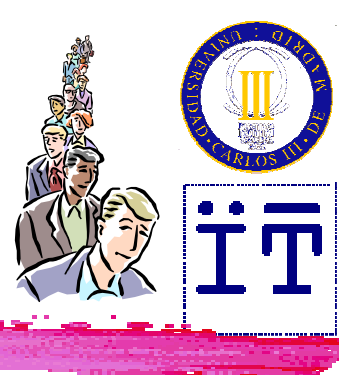

**\\$Colas dobles** Colas con prioridad

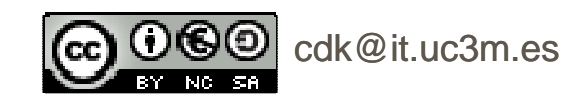

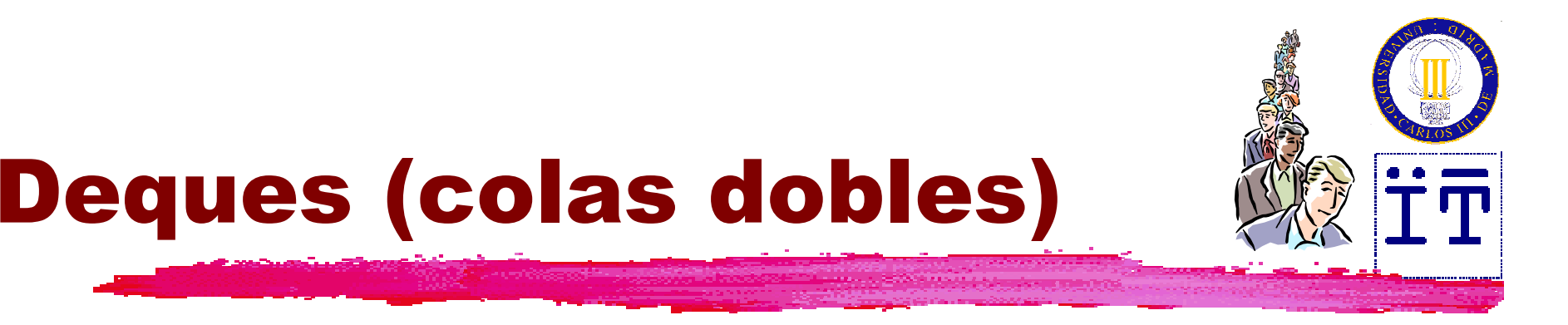

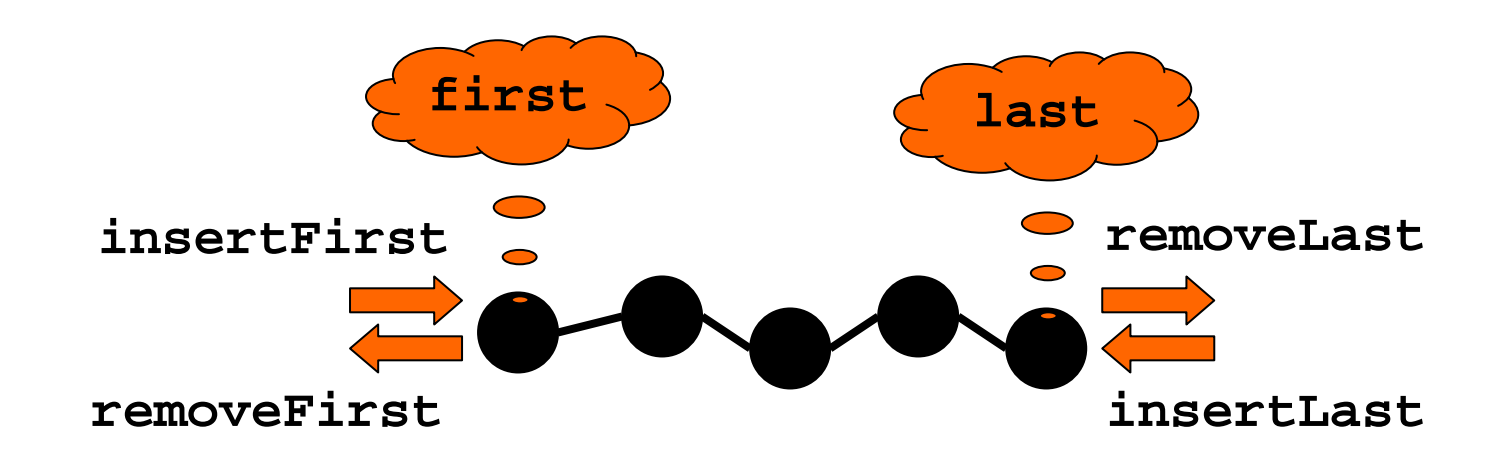

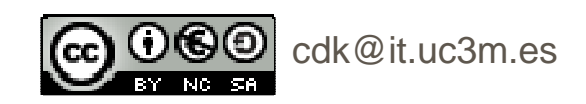

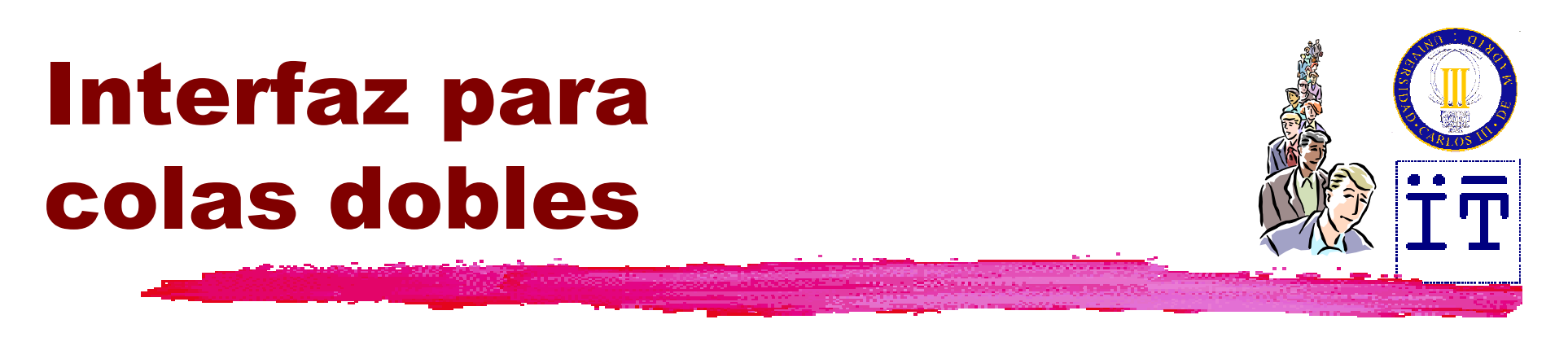

**public interface Deque {**

```
public int size();
```

```
public boolean isEmpty();
```
**public void insertFirst(Object info); public void insertLast(Object info);**

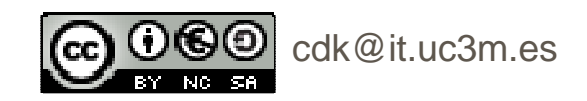

## Interfaz paracolas dobles

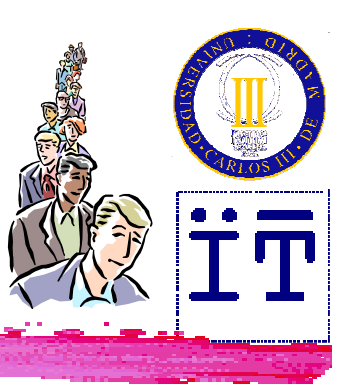

**public Object removeFirst() throws EmptyDequeException; public Object removeLast() throws EmptyDequeException;**

**public Object first()**

**throws EmptyDequeException;**

**public Object last()**

**throws EmptyDequeException;**

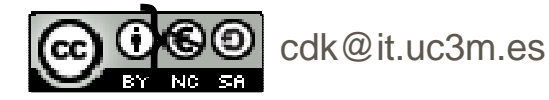

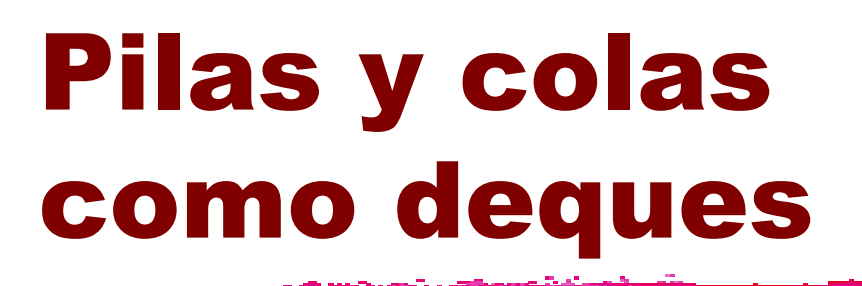

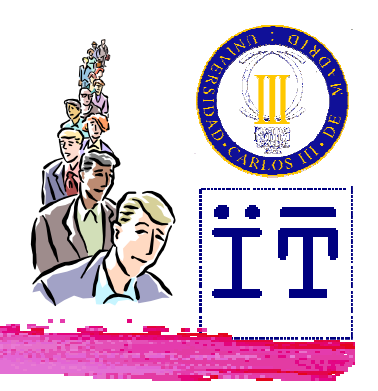

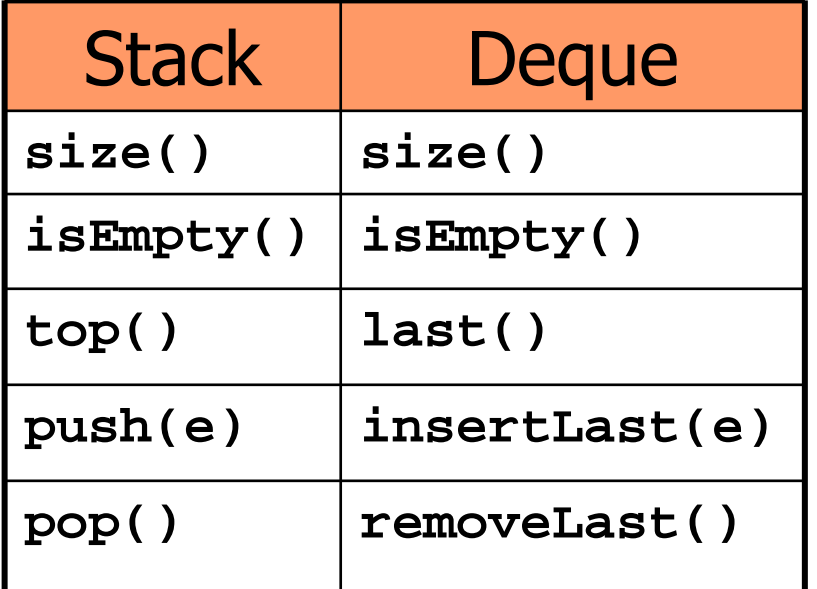

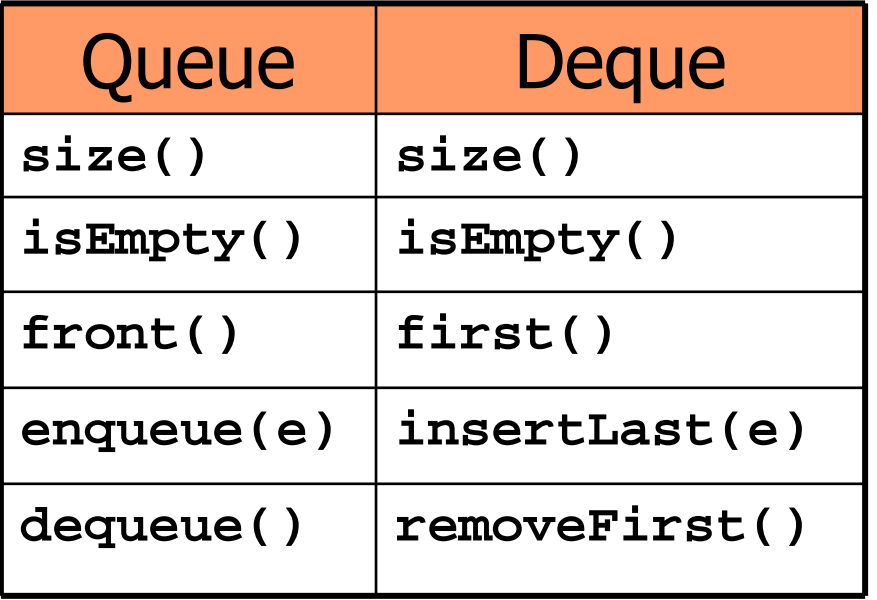

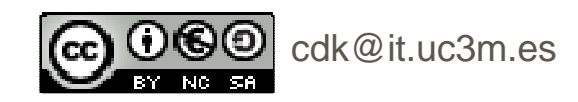

```
Definición de pilas
a partir de dequespublic class DequeStack implements Stack {
  private Deque deque;
  public DequeStack() {
    deque = new Deque();
  }
public int size() {
    return deque.size();
  }
public boolean isEmpty() {
    return deque.isEmpty();
  }
```
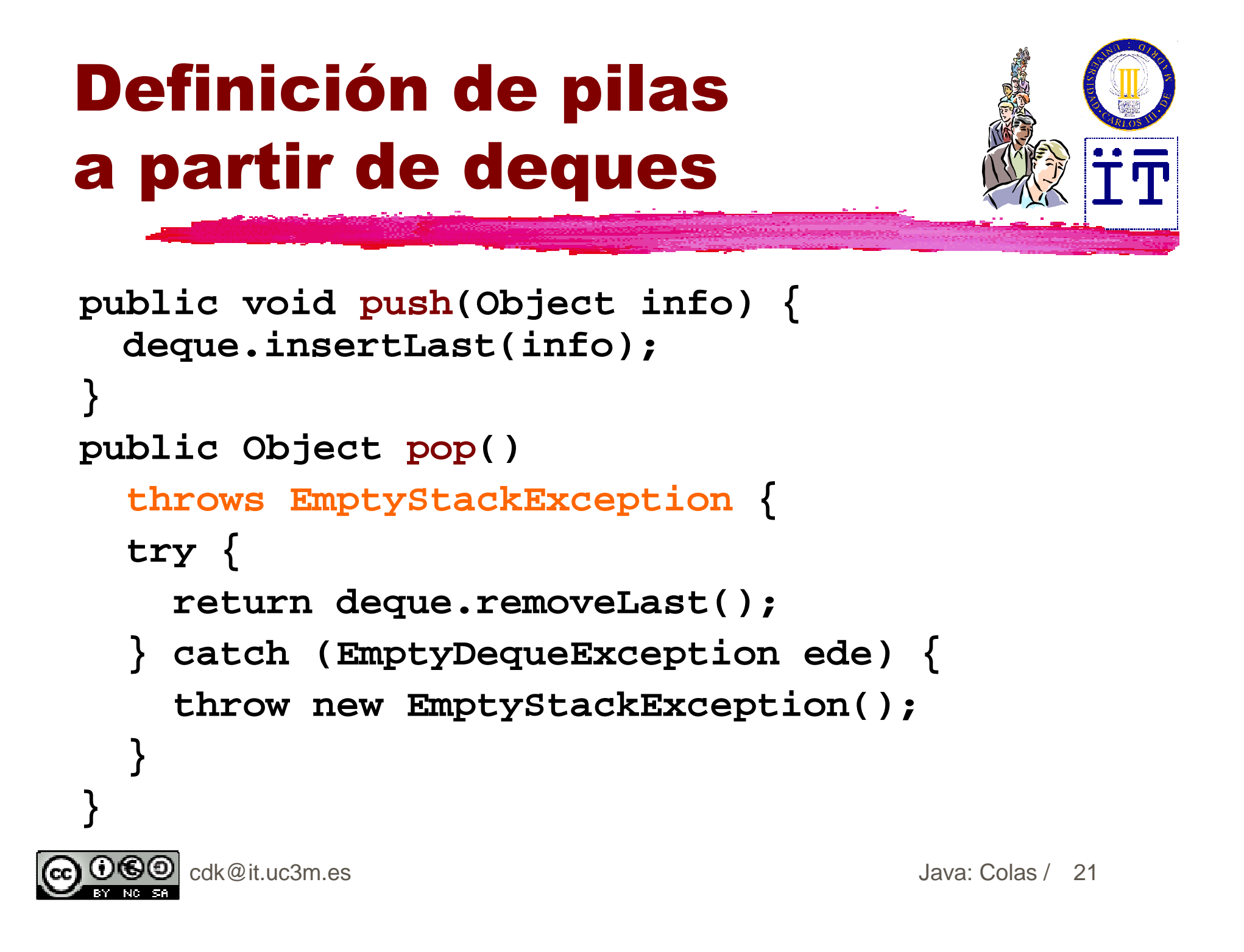

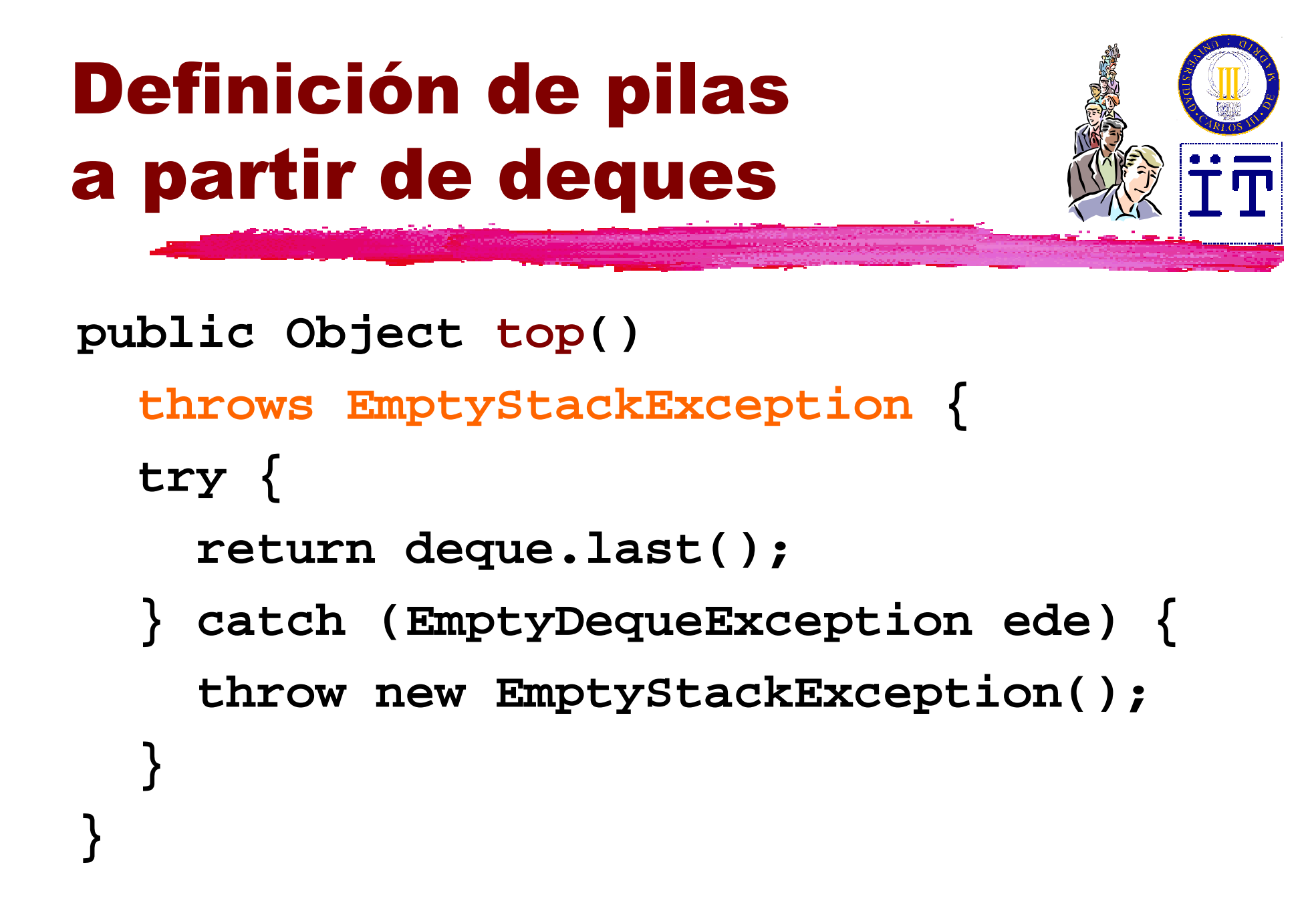

# Implementación de deques basada en listas

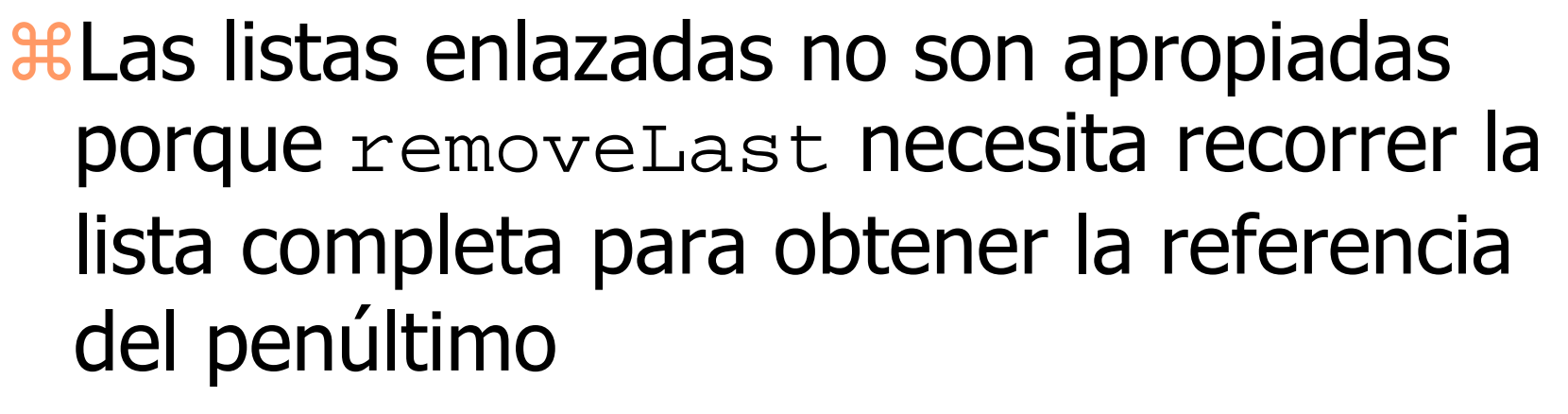

**<sup>36</sup>Solución: listas doblemente enlazadas** 

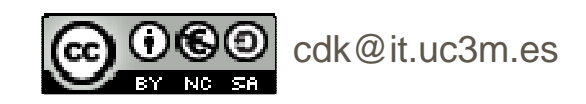

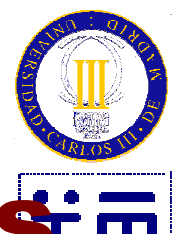

#### Listas doblemente enlazadas

**Ha Listas en lazadas en que cada nodo,** además de almacenar el dato y la referencia del siguiente nodo, almacena también la referencia del nodo anterior-Permiten recorrer la lista en ambos sentidos-Reducen el coste de extracción del último nodo

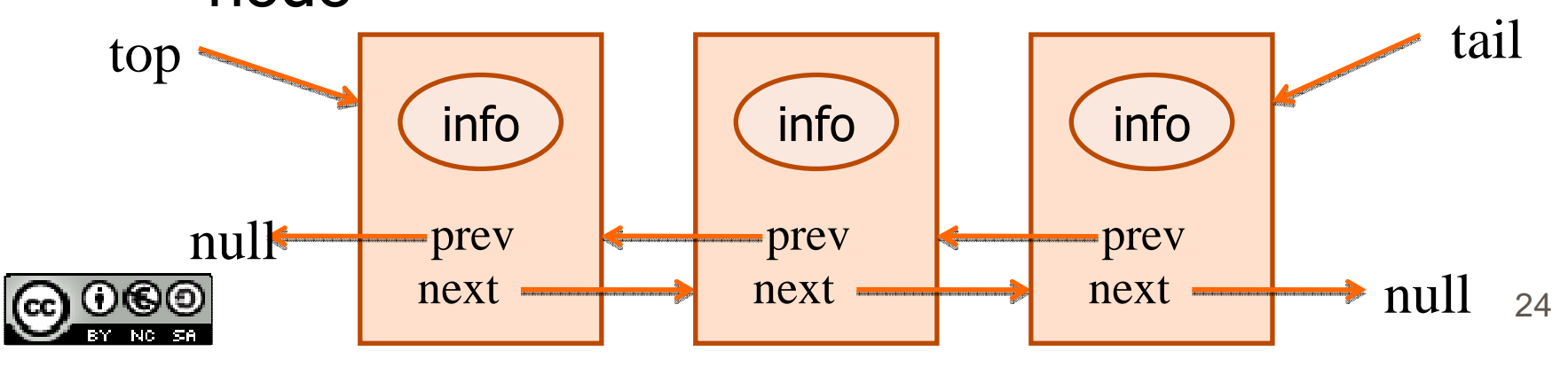

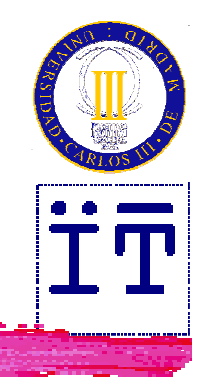

## La clase DLNode

```
Public class DLNode {
    private Object info;
    private DLNode next;
```

```
private DLNode prev;
```

```
public DLNode(Object info) {…}
public DLNode(Object info, DLNode prev, DLNode next) {…
}
```

```
public DLNode getNext() {…}
public void setNext(DLNode next) {…}
public DLNode getPrev() {…}
public void setPrev(DLNode prev) {…}
public Object getInfo() {…}
public void setInfo(Object info) {…}
```
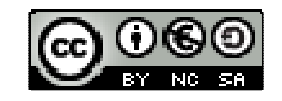

}

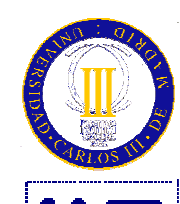

#### Inserción en cualquier posición  $\dot{\mathbf{T}}$

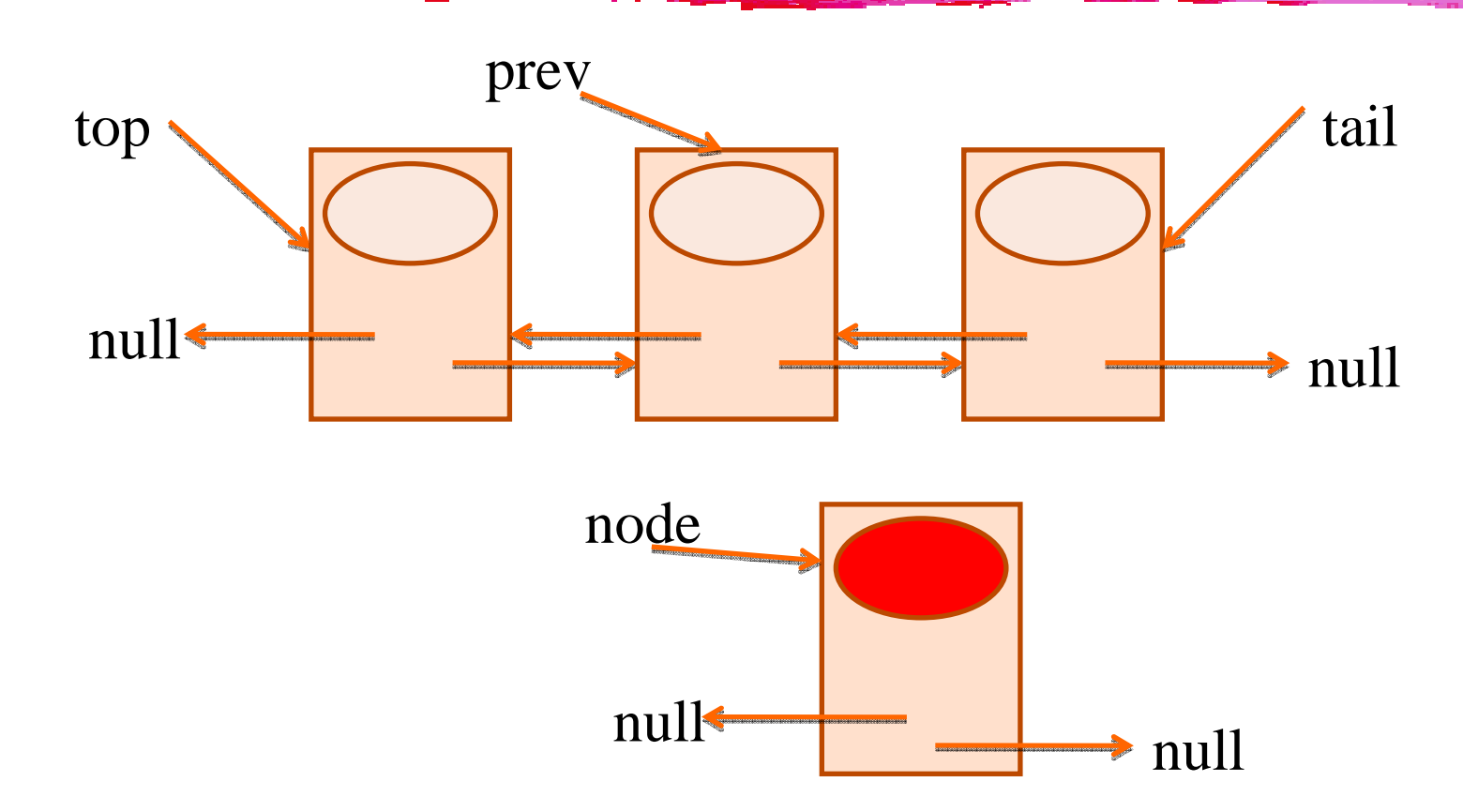

DLNode node = new DLNode(data);

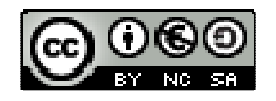

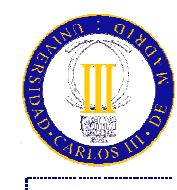

#### Inserción en cualquier posición

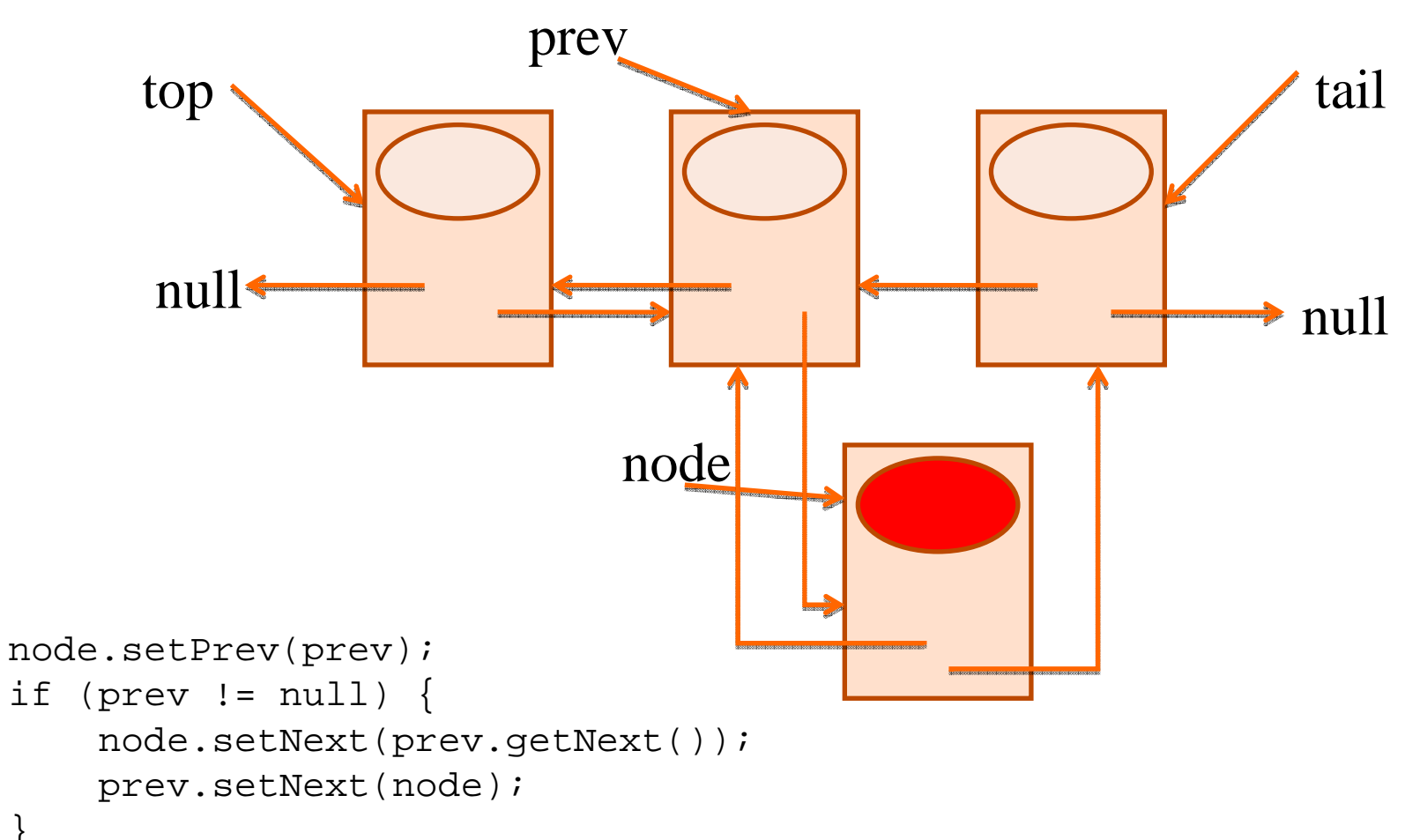

**ALL DISCOVERS** 

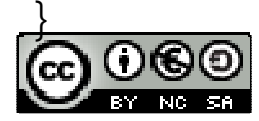

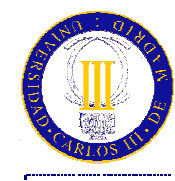

#### Inserción en cualquier posición

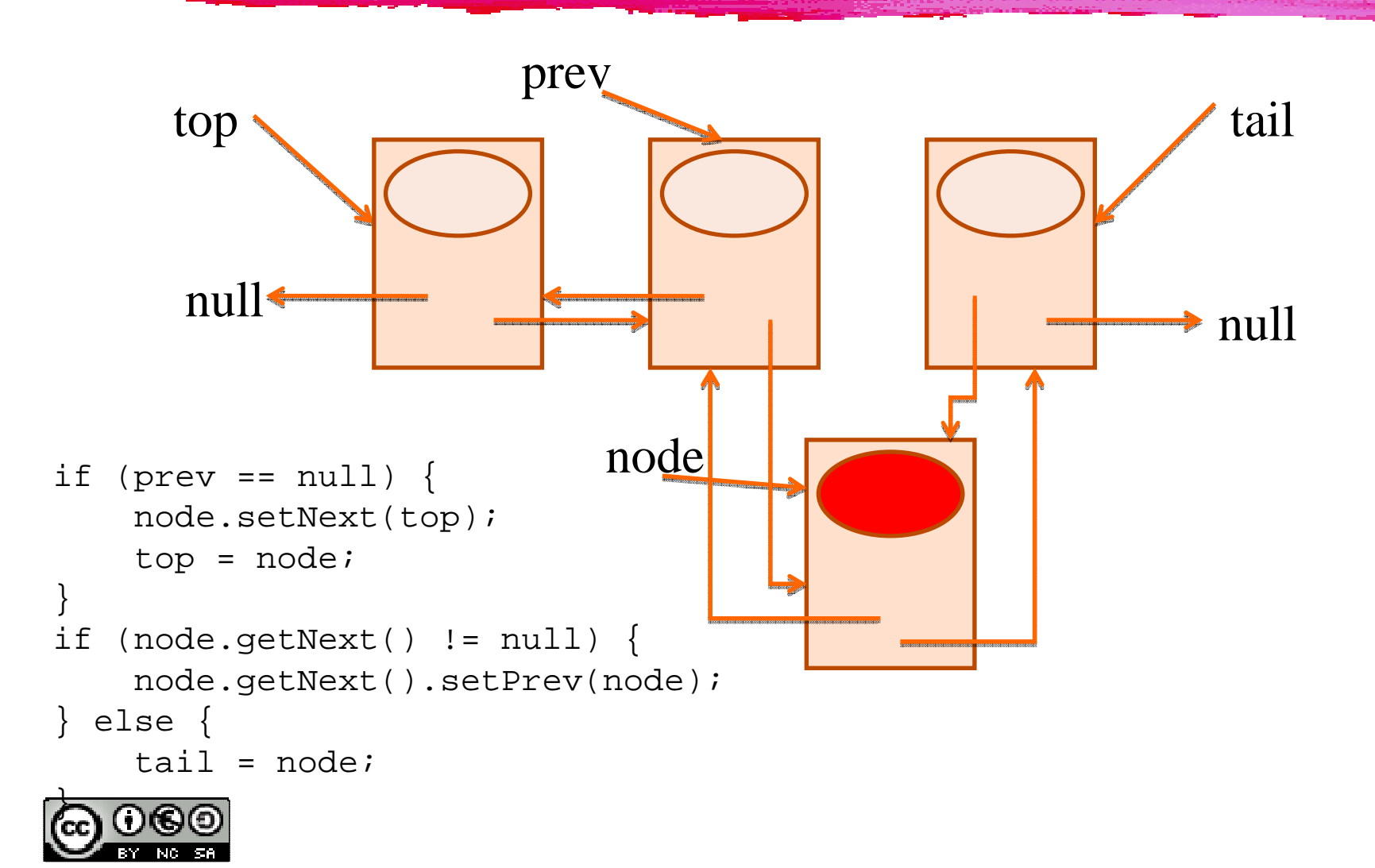

- <del>- ANGERIA</del>

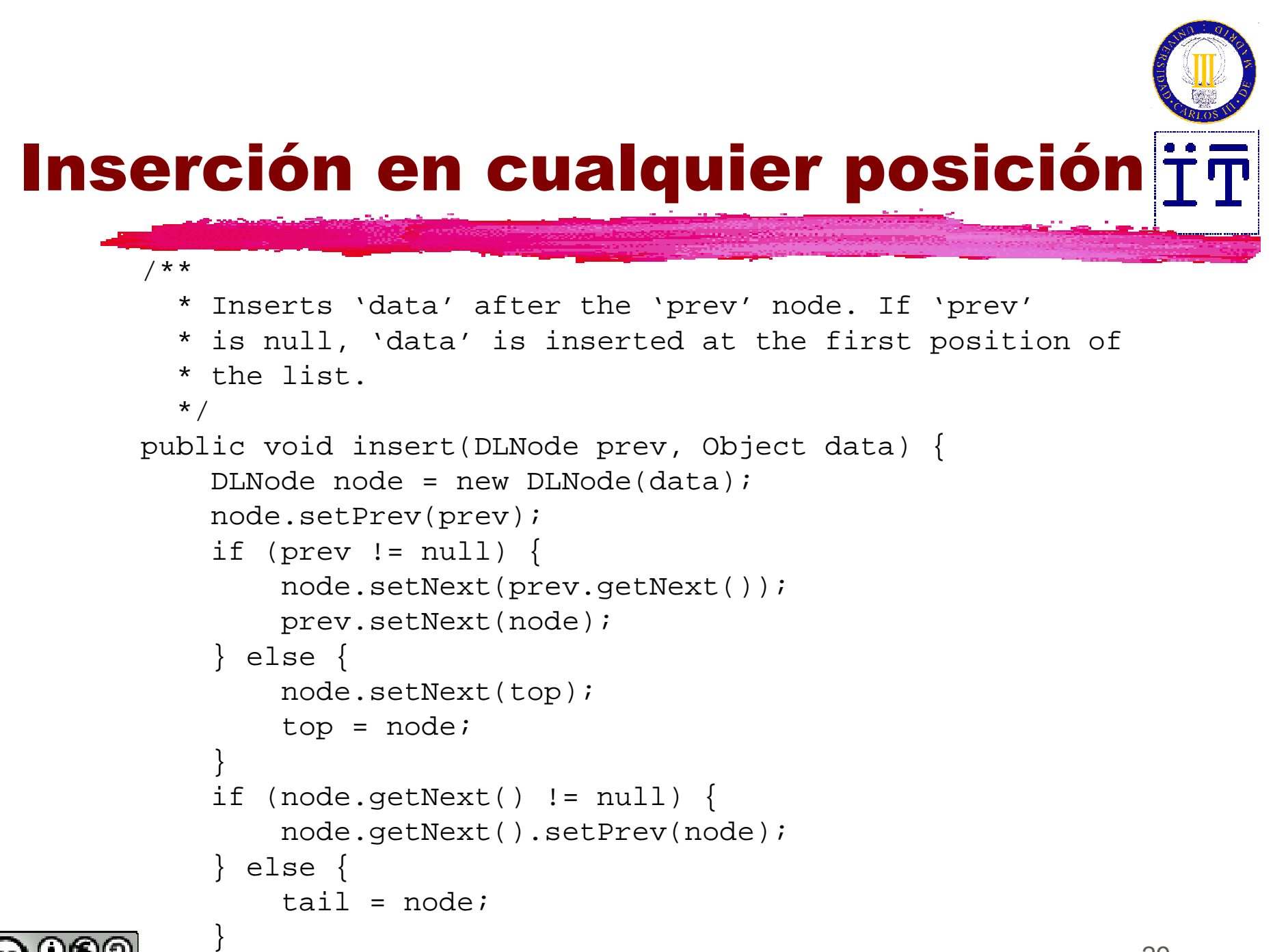

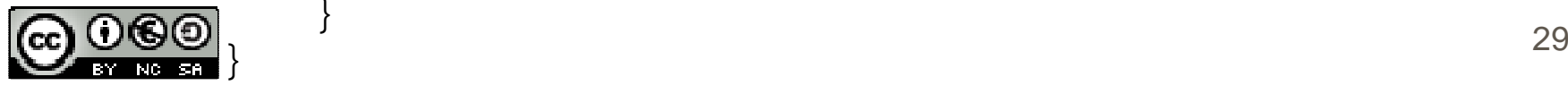

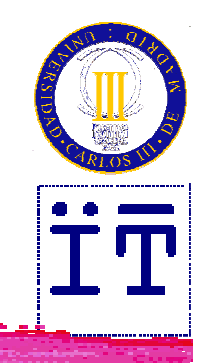

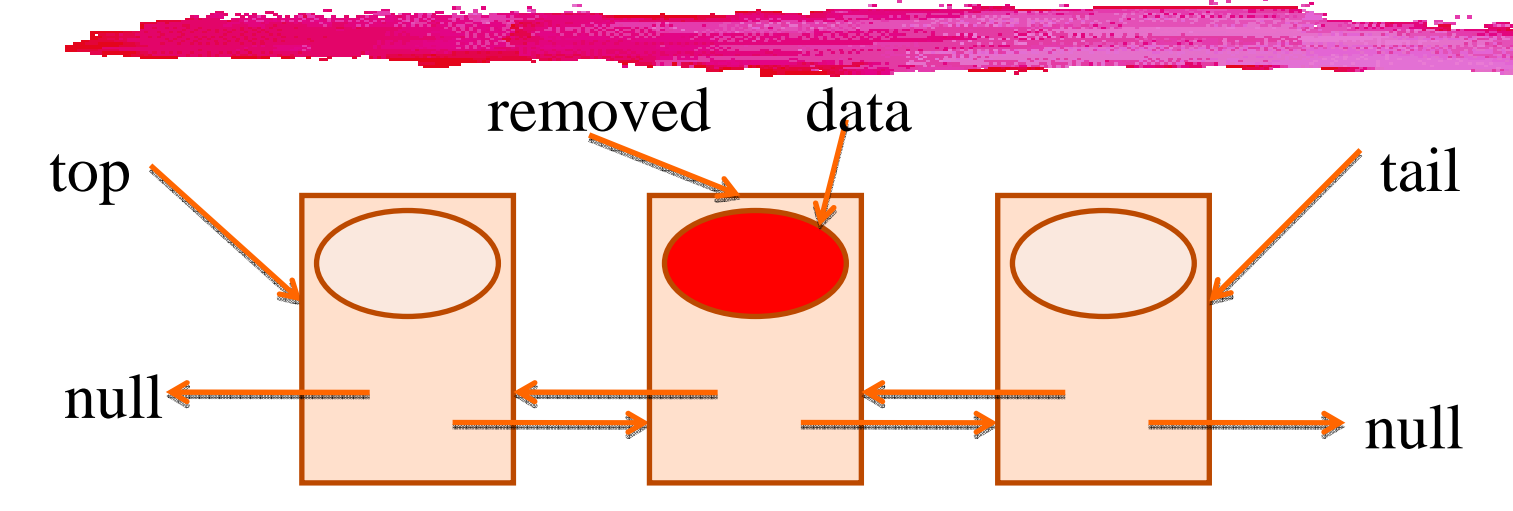

Object data = removed.getInfo();

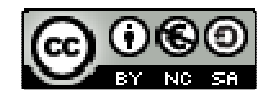

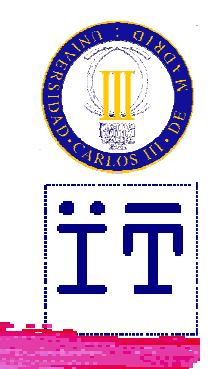

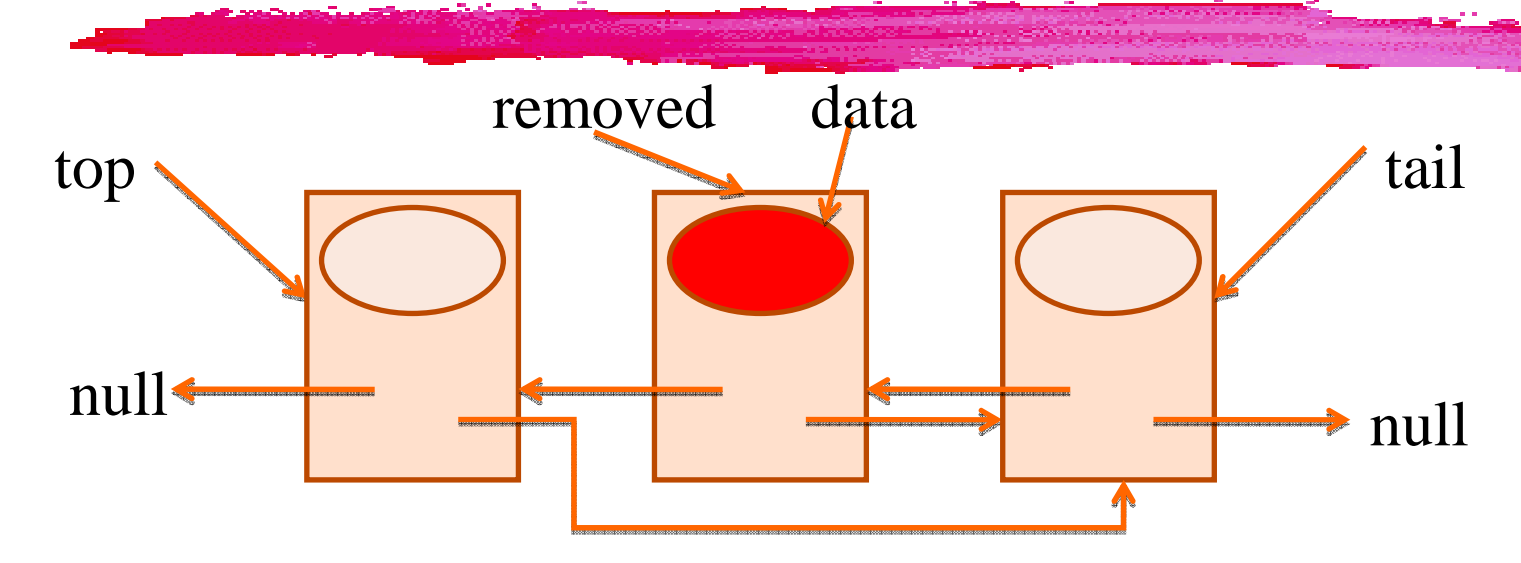

```
if (removed.getPrev() != null) {
    removed.getPrev().setNext(removed.getNext());} else {
    top = removed.getNext();
}
```
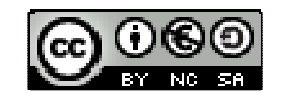

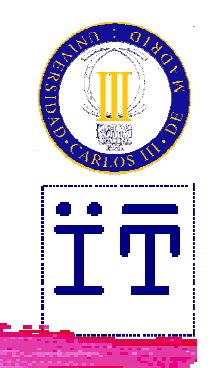

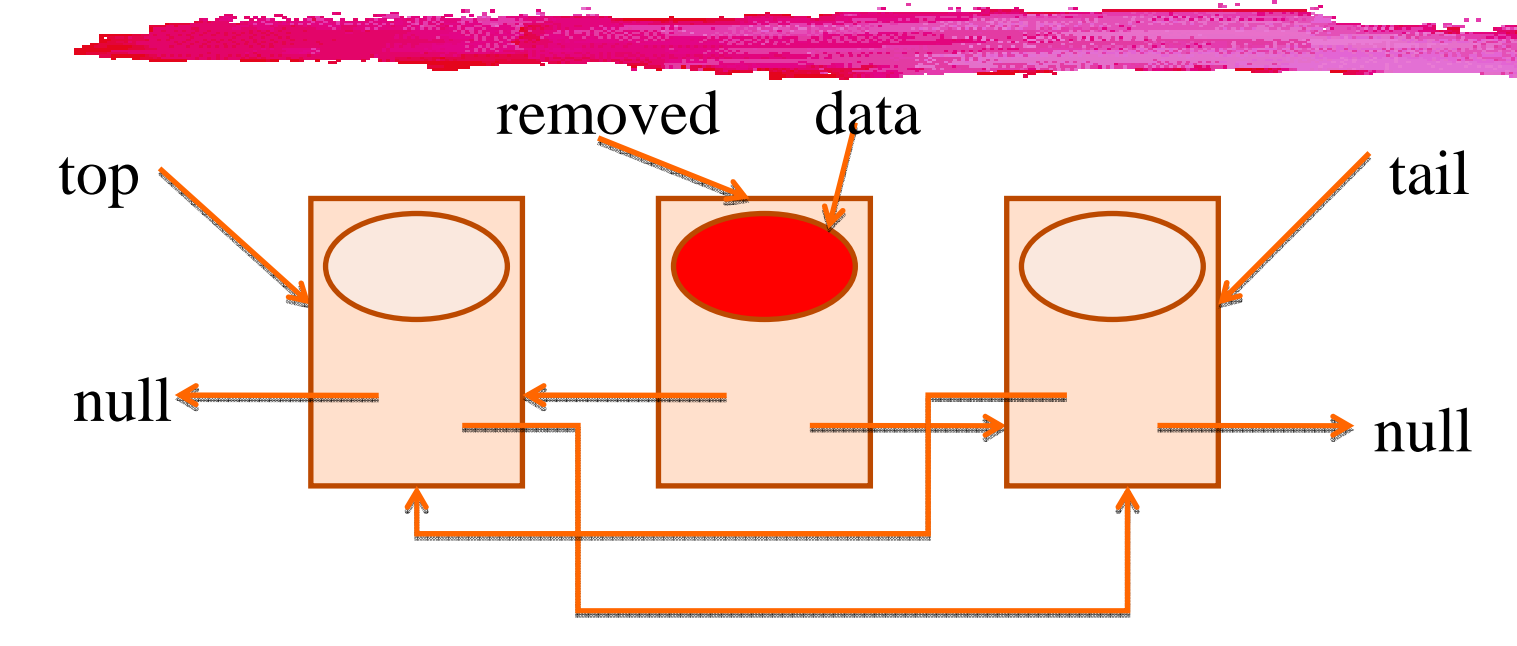

```
if (removed.getNext() != null) {
    removed.getNext().setPrev(removed.getPrev());} else {
    tail = removed.getPrev();
}
```
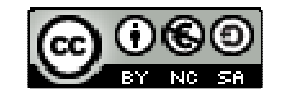

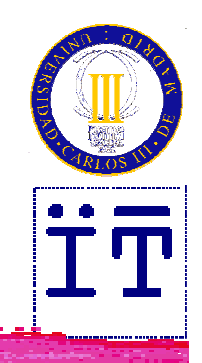

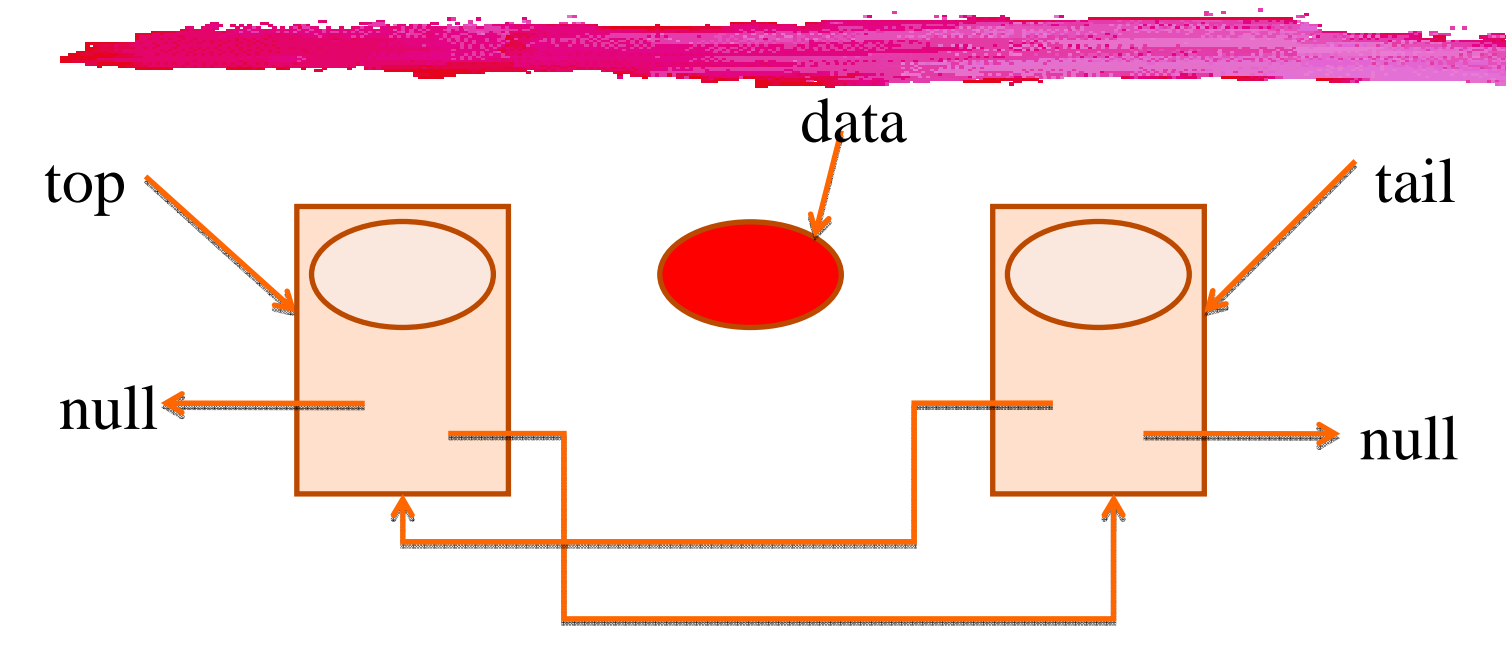

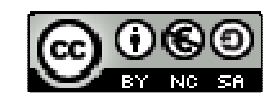

```
Eliminación de un nodo/**
* Removes a node from the list and returns
  * the information it holds.
  */ 
public Object remove(DLNode removed) {
    Object data = removed.getInfo();
    if (removed.getPrev() != null) {
        removed.getPrev().setNext(removed.getNext());} else {
        top = removed.getNext();
     }
if (removed.getNext() != null) {
        removed.getNext().setPrev(removed.getPrev());} else {
        tail = removed.getPrev();
     }return data;
 }
```
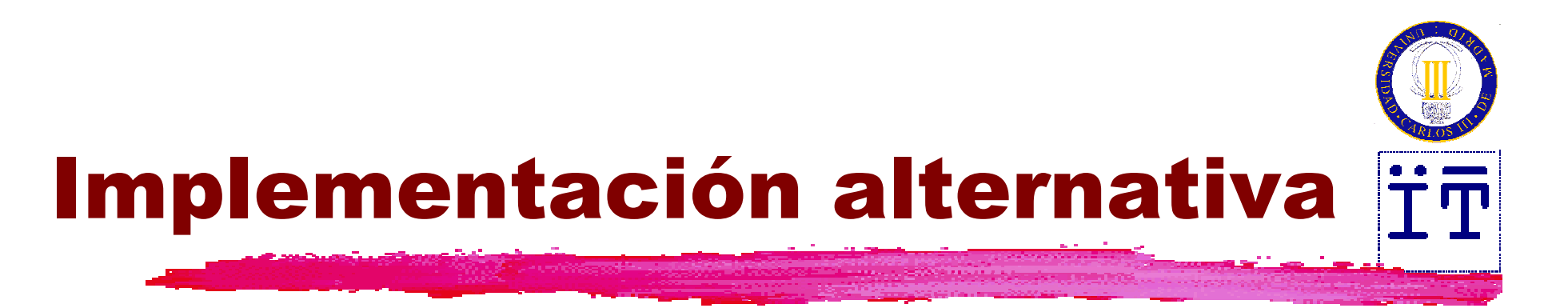

- La implementación anterior se complica debido <sup>a</sup> la necesidad de comprobar que existen los nodos anterior y posterior
- **\# Posible simplificación:** 
	- Crear dos nodos especiales, sin datos, de tal forma<br>Crear dos nodos especiales, sin datos, de tal forma que uno esté siempre al principio y el otro siempre al final:
		- ≻Una lista vacía sólo contiene estos dos nodos.<br>DEstá garantizado en cualquier operación de in
		- Está garantizado en cualquier operación de inserción <sup>o</sup> extracción que siempre existen el nodo anterior y siguiente.
		- $\blacktriangleright$  Las referencias top y tail no cambian nunca de valor.

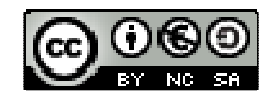

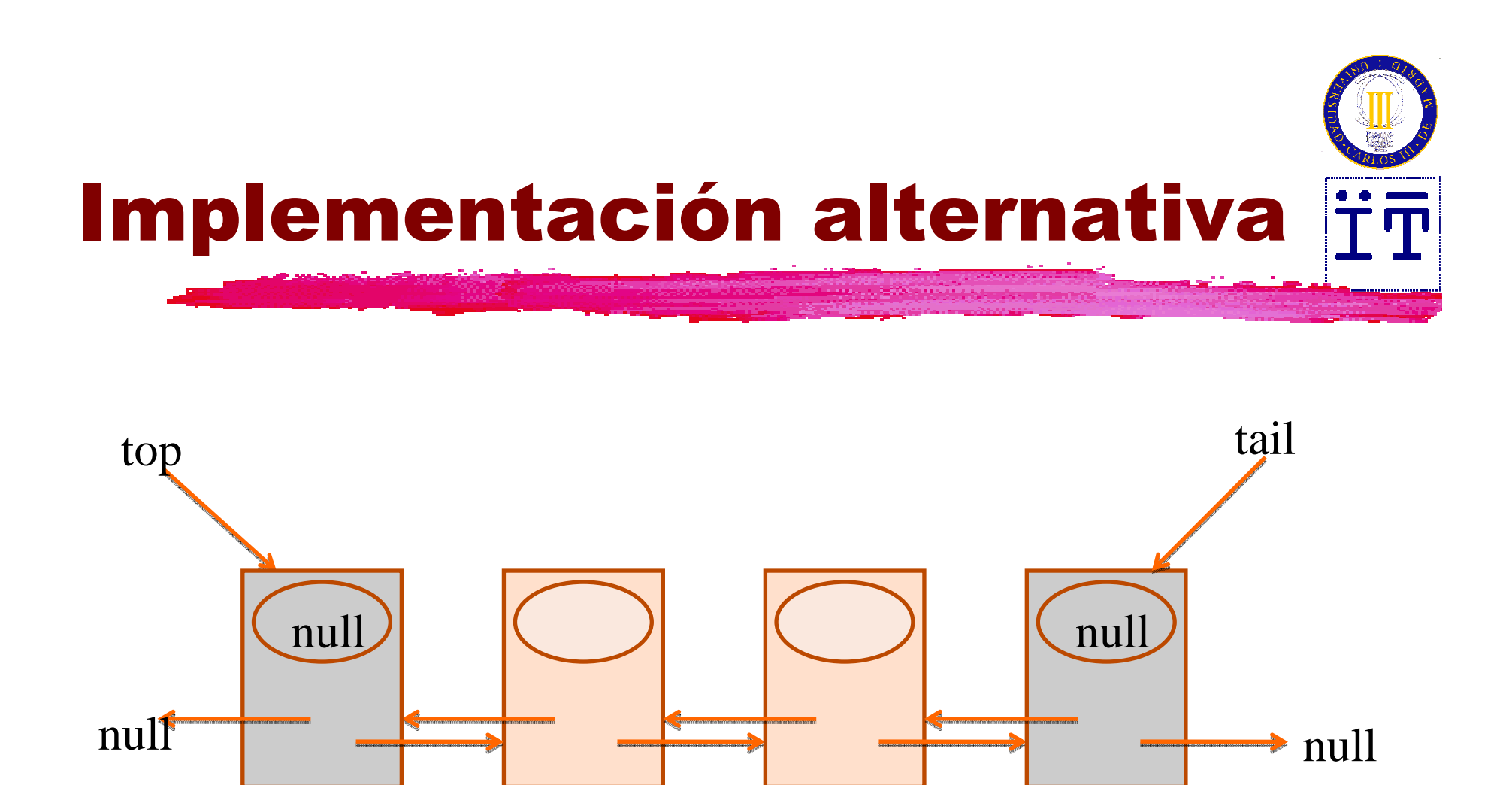

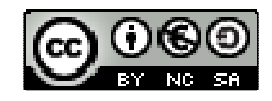

# Implementaciónbasada en listas

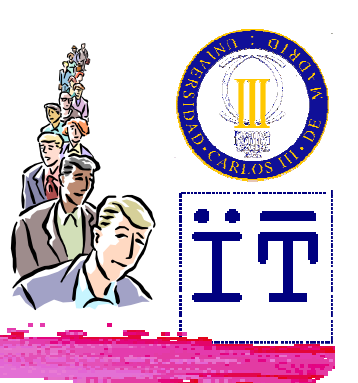

```
public class DLDeque implements Deque {
  private DLNode top, tail;
  private int size;
  public DLDeque() {
    top = new DLNode();
    tail = new DLNode();
    tail.setPrev(top);
top.setNext(tail);size = 0;
  }
```
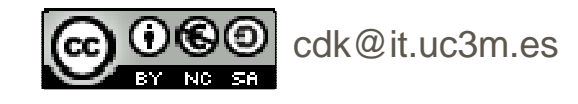

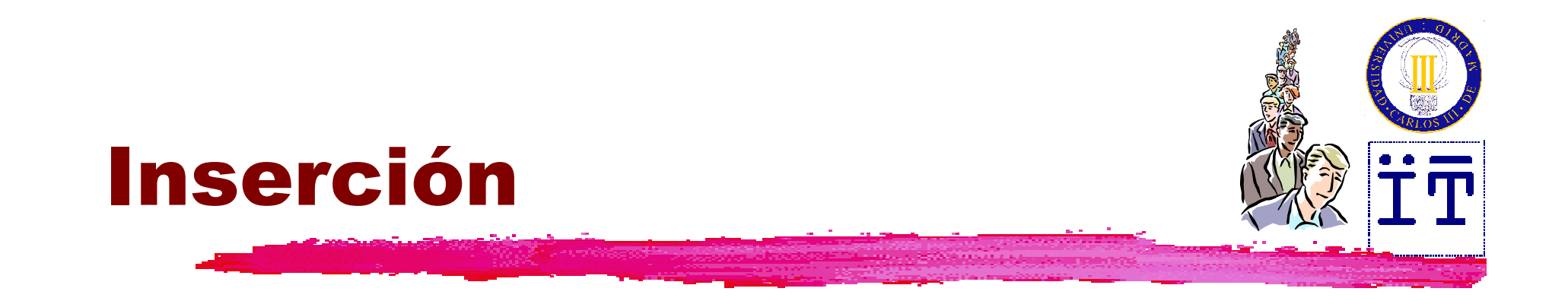

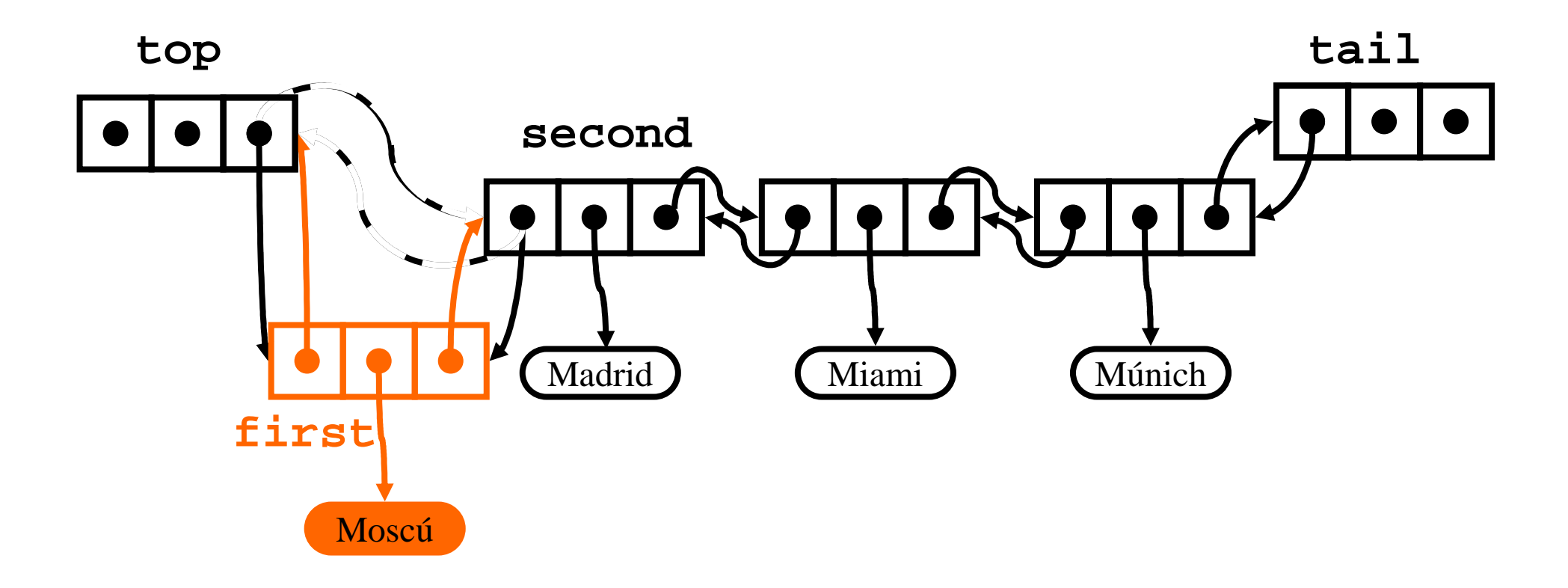

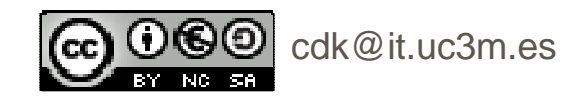

# Implementaciónbasada en listas

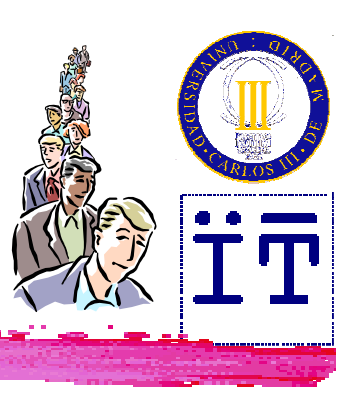

**public void insertFirst(Object info) {**

```
DLNode second = top.getNext();
```

```
DLNode first = new DLNode(info, top, second);
```

```
second.setPrev(first);
```

```
top.setNext(first);
```

```
size++;
```

```
}
```
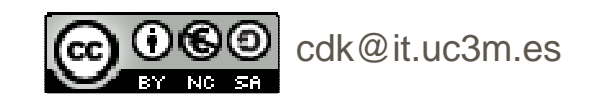

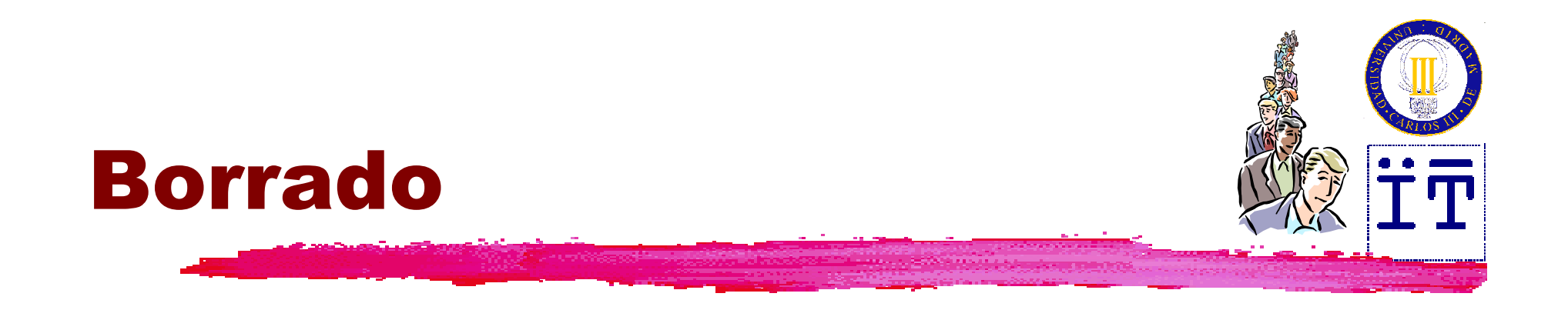

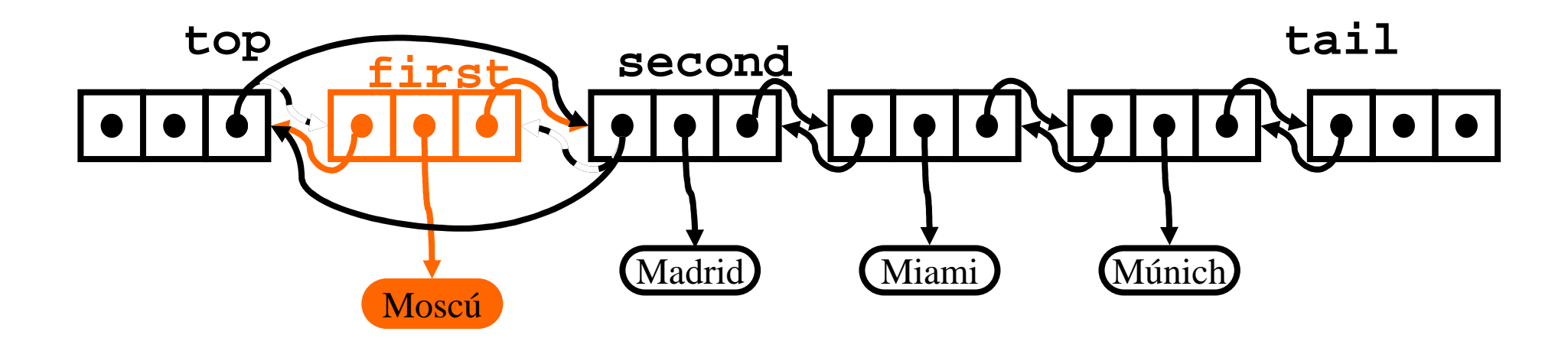

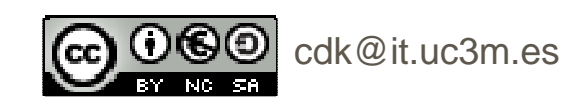

# Implementaciónbasada en listas

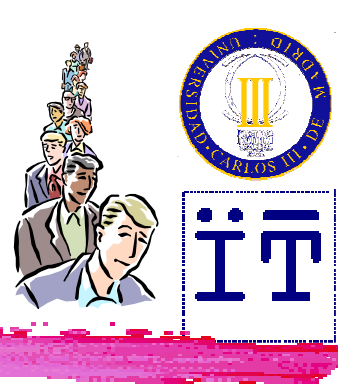

**public Object removeFirst() throws EmptyDequeException { if (top.getNext() == tail) throw new EmptyDequeException(); DLNode first = top.getNext(); Object info = first.getInfo(); DLNode second = first.getNext(); top.setNext(second);second.setPrev(top);size--;return info;**

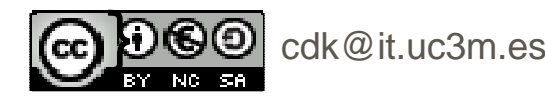

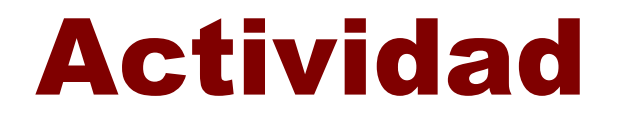

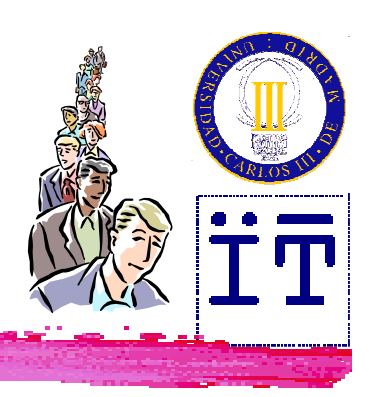

#### *Wer las "colas"* en

#### -**http://java.sun.com/docs/books/tutorial/collections/interfaces/queue.html**

-**http://java.sun.com/javase/6/docs/api/java/util/Queue.html**

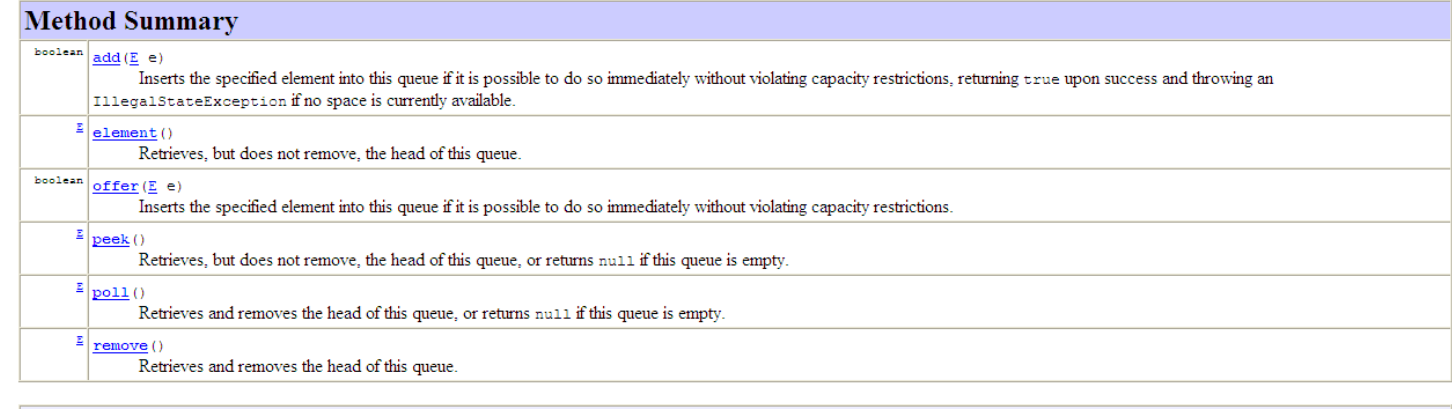

#### Methods inherited from interface java.util. Collection

addAll, clear, contains, containsAll, equals, hashCode, isEmpty, iterator, remove, removeAll, retainAll, size, toArray, toArray

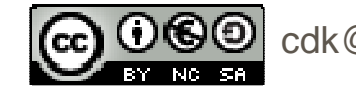

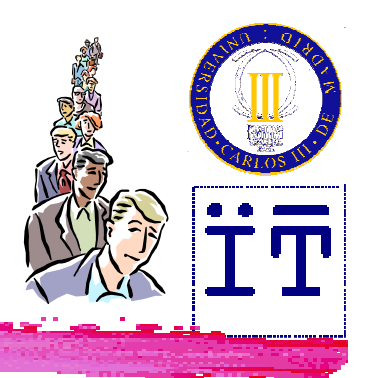

## Colas con prioridad

Una cola con prioridad es una estructura de datos lineal que devuelve los elementos de acuerdo a un valor asociado a ellos (prioridad) (y no al orden en que fueron insertados). $\frac{1}{26}$ **La prioridad puede coincidir con el valor**  del elemento, pero también puede diferir de él.

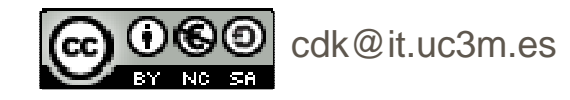

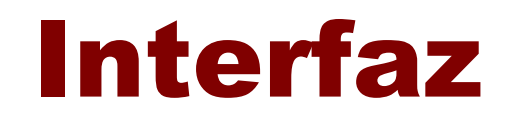

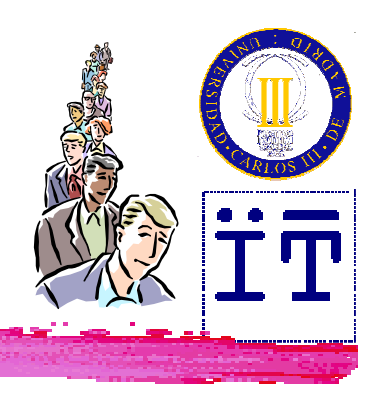

```
public interface PriorityQueue {
 public int size();
 public boolean isEmpty();
 public void insertItem(Comparable priority,
                         Object info);
 public Object minElem()
    throws EmptyPriorityQueueException;
 public Object removeMinElem()
    throws EmptyPriorityQueueException;
 public Object minKey()
    throws EmptyPriorityQueueException;
}
```
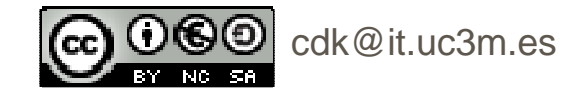

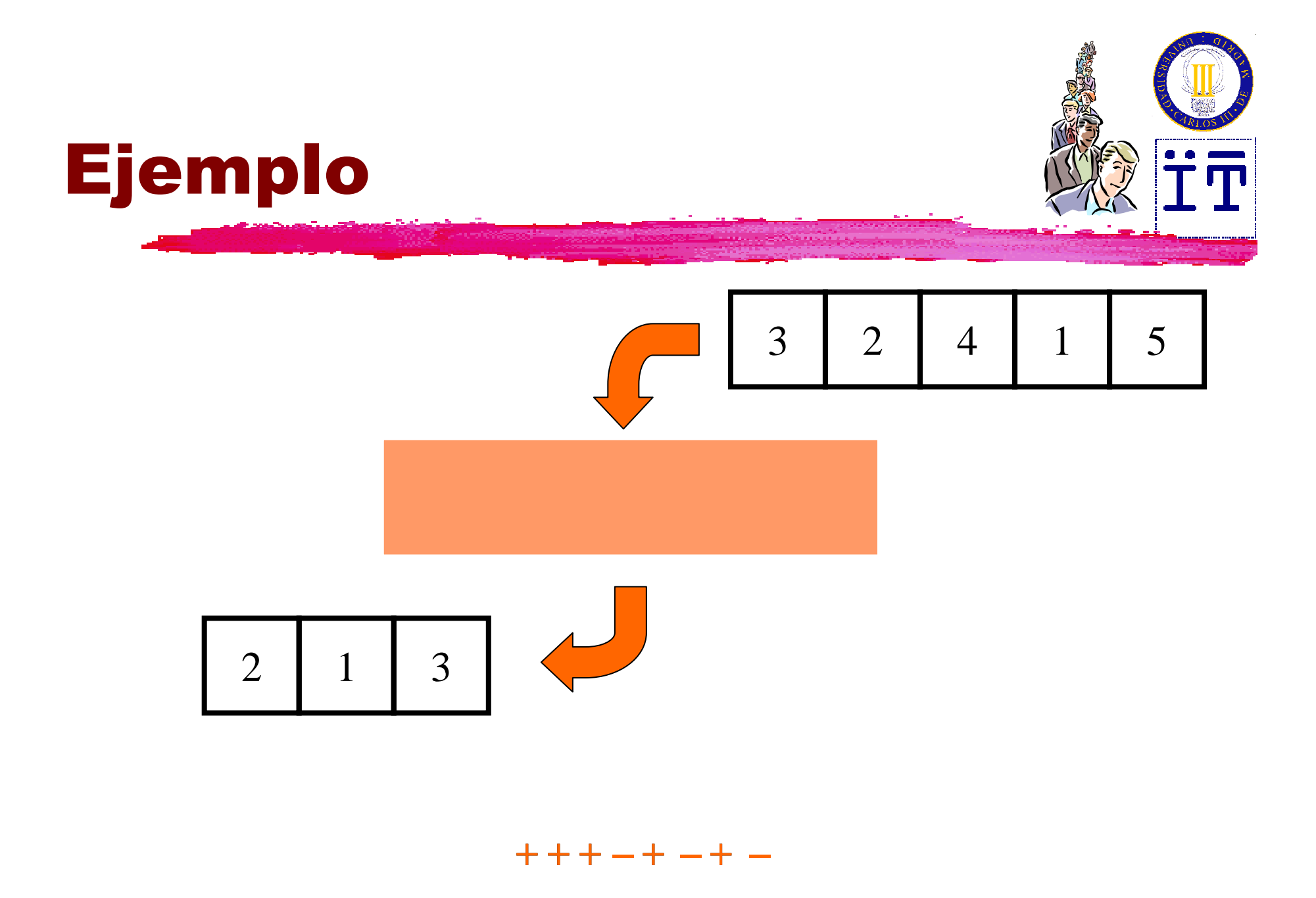

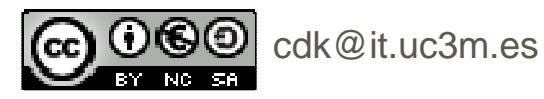

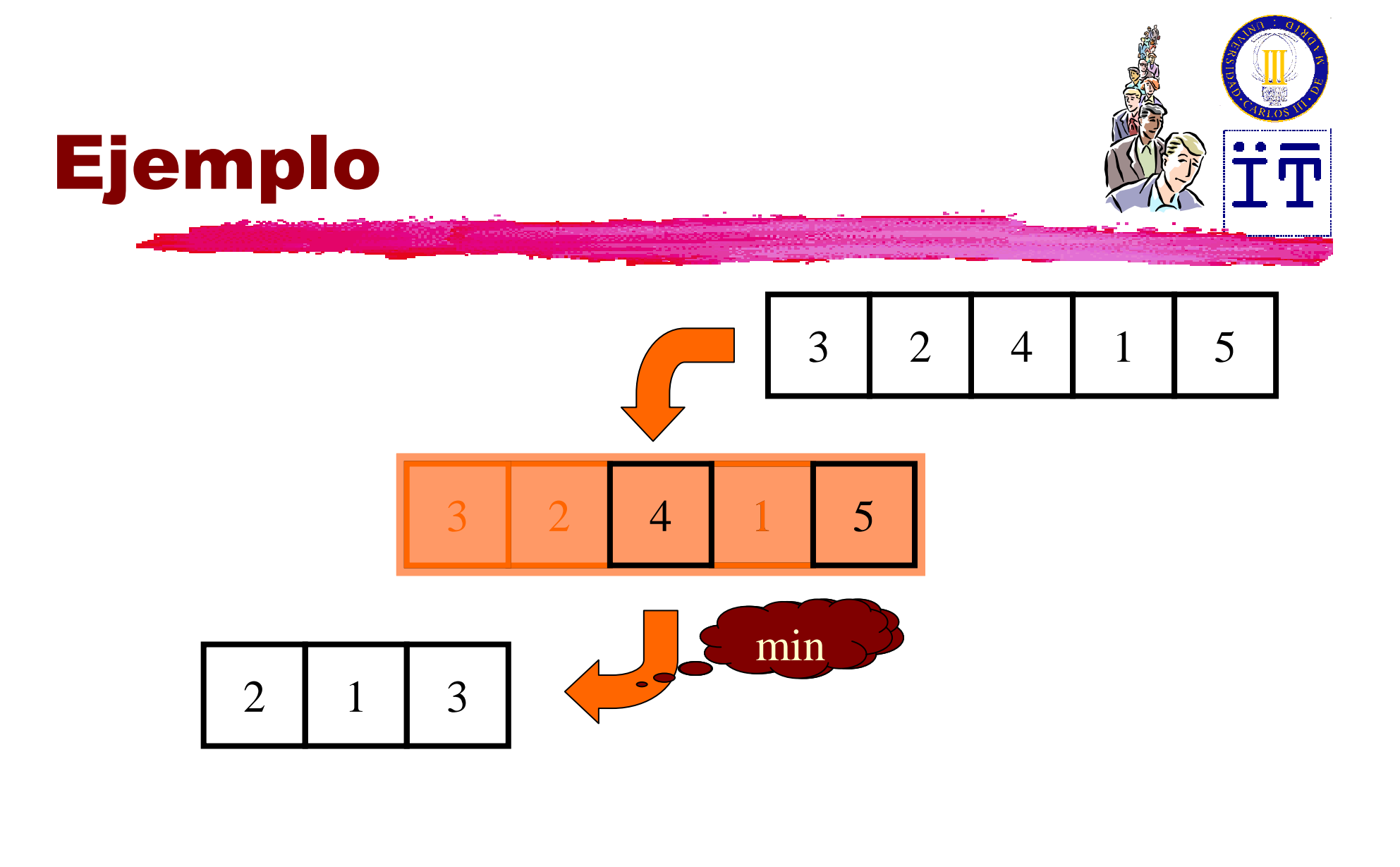

**<sup>+</sup> <sup>+</sup> <sup>+</sup> – <sup>+</sup> – <sup>+</sup> –**

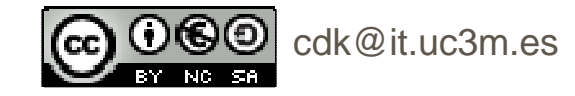

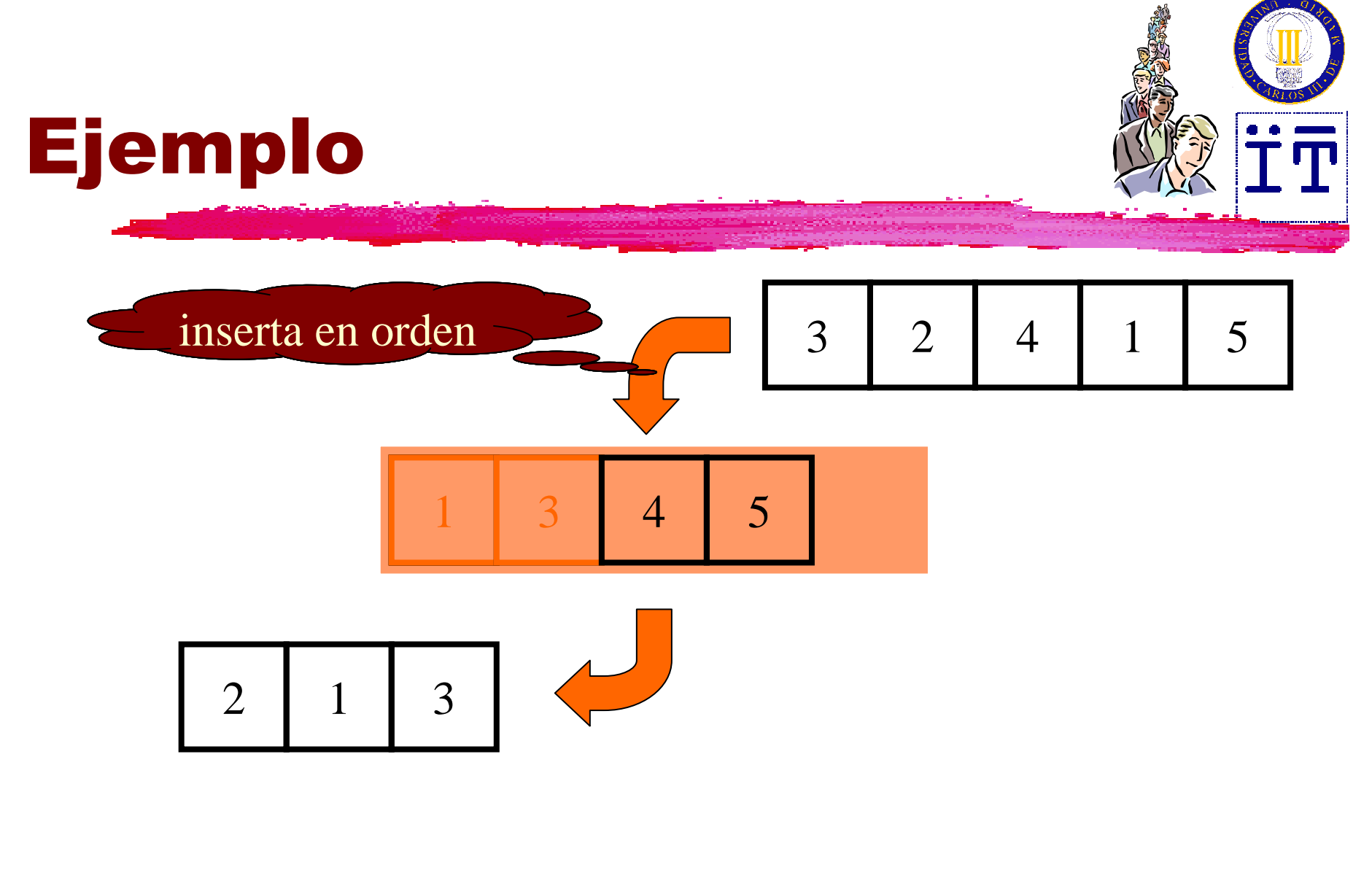

**<sup>+</sup> <sup>+</sup> <sup>+</sup> – <sup>+</sup> – <sup>+</sup> –**

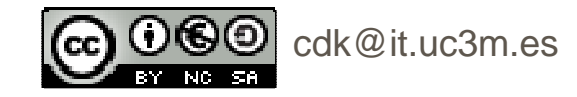

## Implementaciones

**\#Con** una secuencia sin ordenar -Inserción fácil-Comparación al extraer*Con una secuencia ordenada* -Comparación al insertar-Extracción fácil

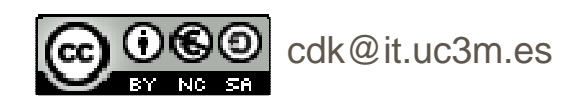

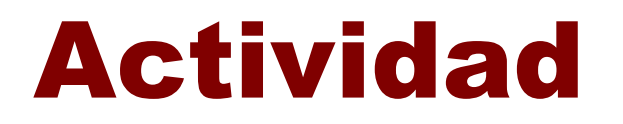

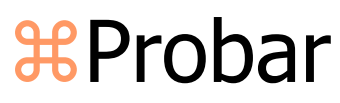

#### **http://www.akira.ruc.dk/~keld/algoritmik\_e99/Applets/Chap11/PriorityQ/PriorityQ.html**

<u> Professor –</u>

**Lafore's Priority Queue Priority Queue** Operation Peek Rem Number: New |  $\ln s$ Press any button New creates new empty priority queue Ins inserts item with value N. 7  $\overline{6}$ Rem removes item from front of queue, returns value. 5 Peek returns value of item at front of queue.  $\lceil 8 \rceil$  $\overline{4}$  $\leftarrow$  Front  $\overline{53}$  $\overline{3}$ (Type N into "Enter number" box.)  $130$  $\overline{2}$ 213  $\sqrt{ }$ 440 Rear

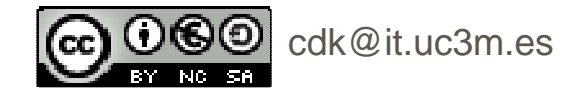